## edg-lcas Reference Manual

Generated by Doxygen 1.2.8.1

Tue Sep 23 15:06:52 2003

# **Contents**

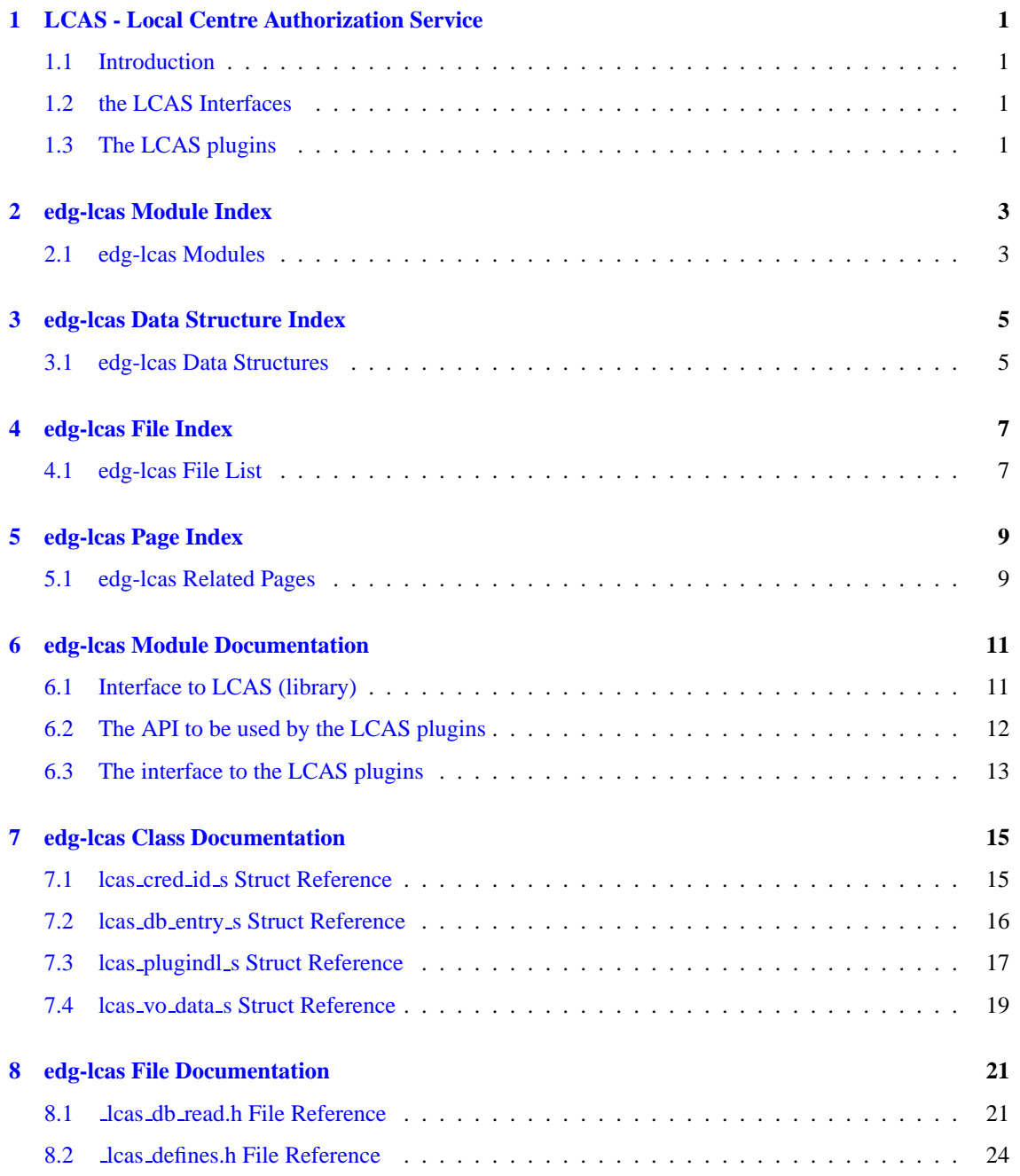

### **ii CONTENTS**

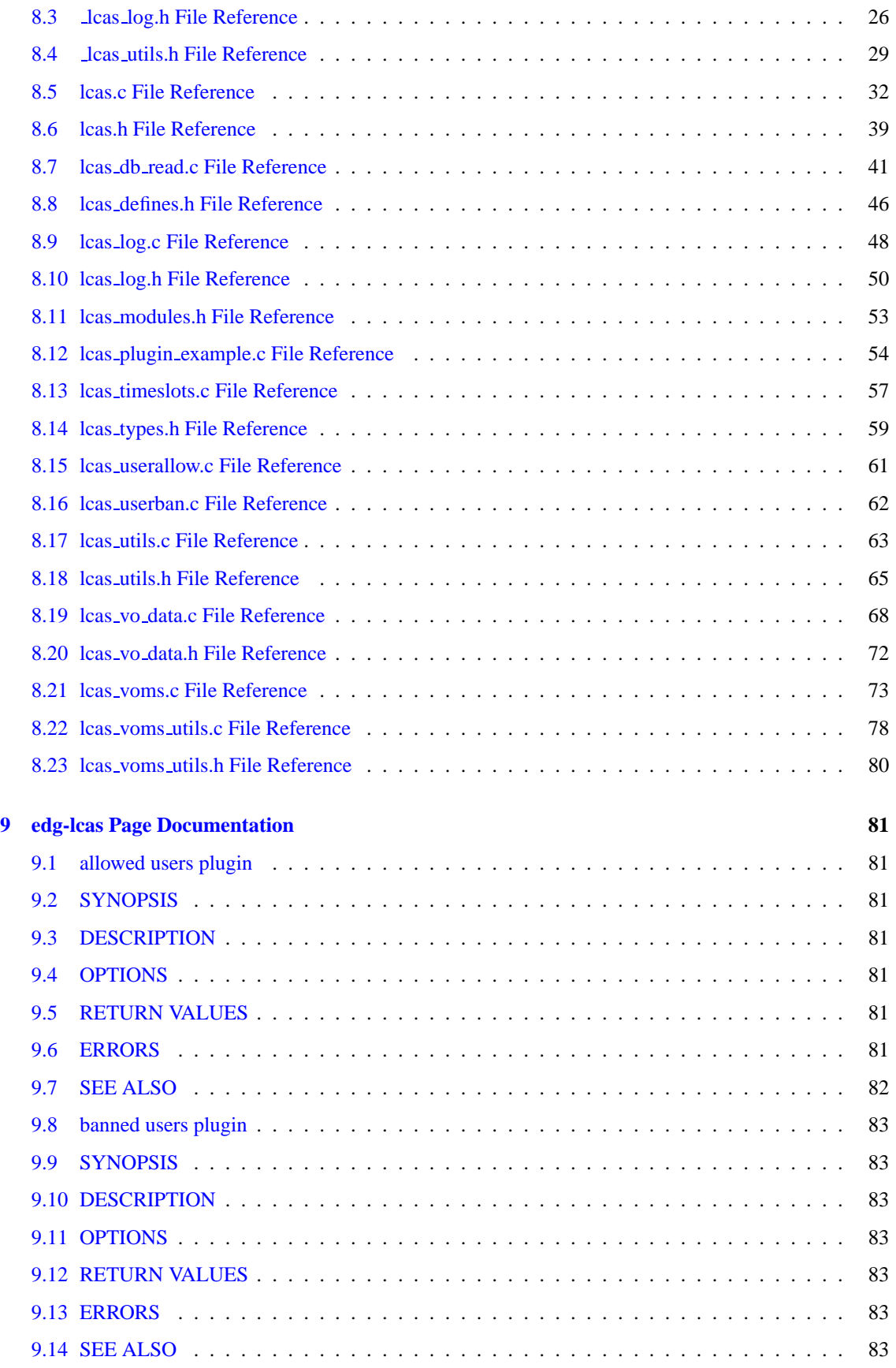

**Generated at Tue Sep 23 15:07:13 2003 for edg-lcas by Doxygen written by Dimitri van Heesch c 1997-2001**

### **CONTENTS iii**

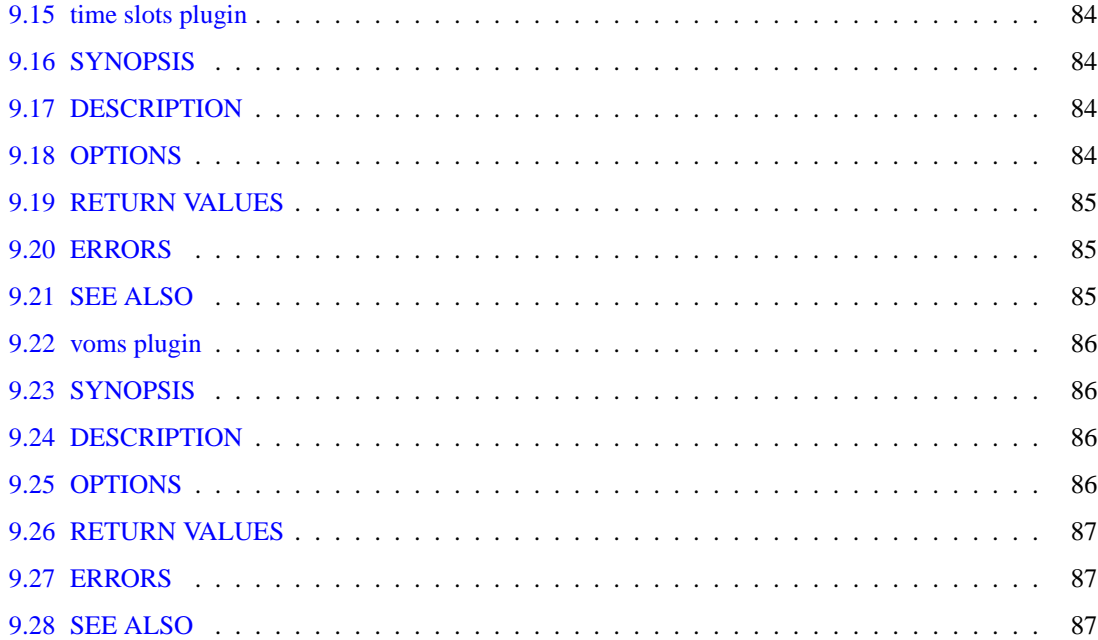

# <span id="page-6-0"></span>**LCAS - Local Centre Authorization Service**

### <span id="page-6-1"></span>**1.1 Introduction**

This document describes the LCAS API and the LCAS plugins. Please check the links above.

### <span id="page-6-2"></span>**1.2 the LCAS Interfaces**

- 1. The interface to the LCAS credential mapping framework is described in [Interface to LCAS \(library\)](#page-16-1)
- 2. The LCAS plugins should use the LCAS API described in [The API to be used by the LCAS plugins](#page-17-0)
- 3. The interface that the plugins should provide to the LCAS framework is described in [The interface](#page-18-0) [to the LCAS plugins](#page-18-0)

## <span id="page-6-3"></span>**1.3 The LCAS plugins**

A description of the LCAS plugins can be found here ...

... the basic plugins:

- 1. [allowed users plugin](#page-86-1)
- 2. [banned users plugin](#page-88-0)
- 3. [time slots plugin](#page-89-0)

... the voms-aware plugin:

1. [voms plugin](#page-91-0)

**2 LCAS - Local Centre Authorization Service**

# <span id="page-8-0"></span>**edg-lcas Module Index**

## <span id="page-8-1"></span>**2.1 edg-lcas Modules**

Here is a list of all modules:

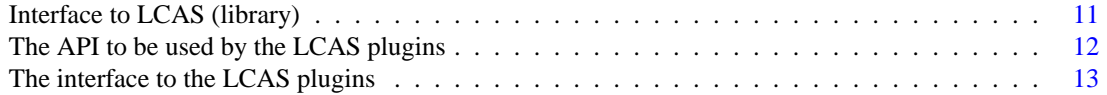

# <span id="page-10-0"></span>**edg-lcas Data Structure Index**

## <span id="page-10-1"></span>**3.1 edg-lcas Data Structures**

Here are the data structures with brief descriptions:

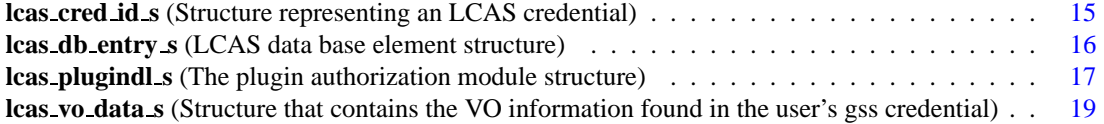

# <span id="page-12-0"></span>**edg-lcas File Index**

## <span id="page-12-1"></span>**4.1 edg-lcas File List**

Here is a list of all documented files with brief descriptions:

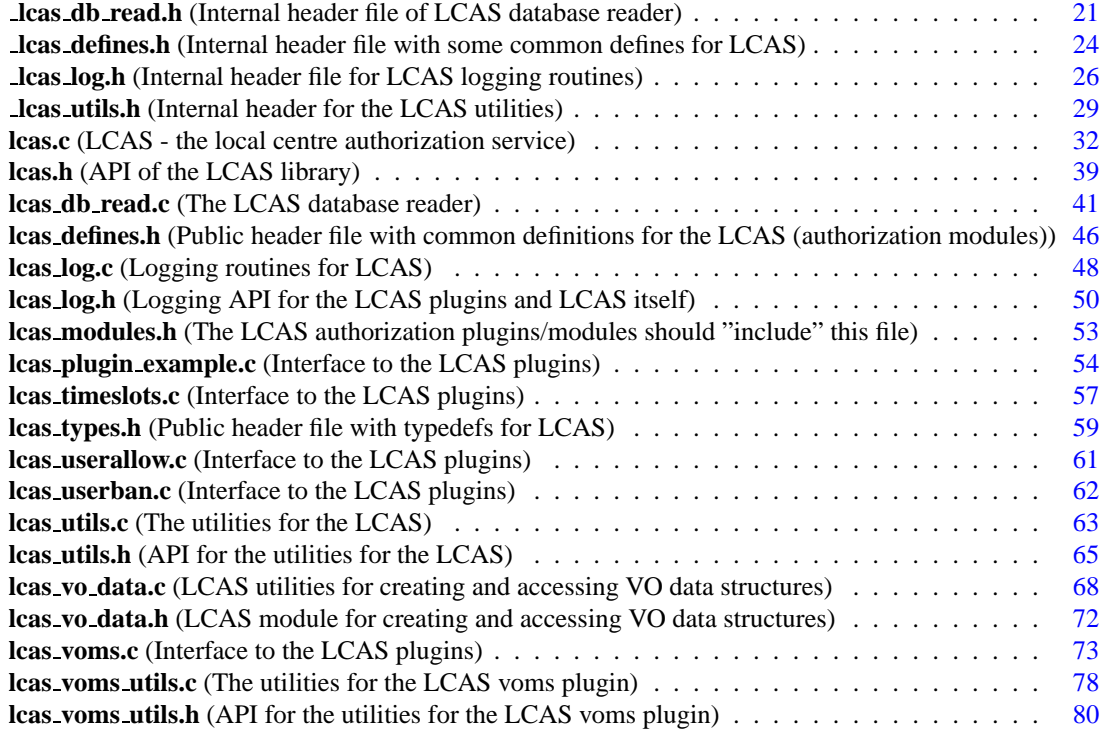

# <span id="page-14-0"></span>**edg-lcas Page Index**

## <span id="page-14-1"></span>**5.1 edg-lcas Related Pages**

Here is a list of all related documentation pages:

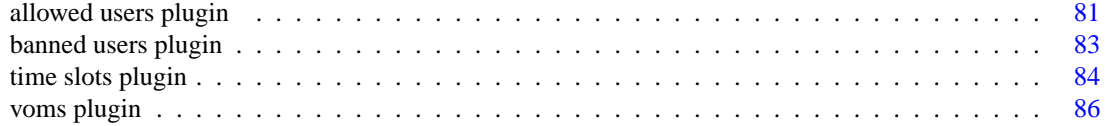

# <span id="page-16-0"></span>**edg-lcas Module Documentation**

## <span id="page-16-1"></span>**6.1 Interface to LCAS (library)**

The API is available by including the header [lcas.h.](#page-44-0)

### **Files**

- file [lcas.h](#page-44-0) *API of the LCAS library.*
- file lcas\_[types.h](#page-64-0) *Public header file with typedefs for LCAS.*

### **6.1.1 Detailed Description**

The API is available by including the header [lcas.h.](#page-44-0)

## <span id="page-17-0"></span>**6.2 The API to be used by the LCAS plugins**

The API is available by including the header lcas\_[modules.h](#page-58-0).

### **Files**

- file lcas\_[defines.h](#page-51-0) *Public header file with common definitions for the LCAS (authorization modules).*
- file lcas [log.h](#page-55-0) *Logging API for the LCAS plugins and LCAS itself.*
- file lcas [modules.h](#page-58-0) *The LCAS authorization plugins/modules should "include" this file.*
- file lcas\_[types.h](#page-64-0) *Public header file with typedefs for LCAS.*
- file lcas [utils.h](#page-70-0) *API for the utilities for the LCAS.*
- file lcas vo [data.h](#page-77-0) *LCAS module for creating and accessing VO data structures.*

### **6.2.1 Detailed Description**

The API is available by including the header lcas\_[modules.h](#page-58-0).

## <span id="page-18-0"></span>**6.3 The interface to the LCAS plugins**

Here the interface is shown that the plugin has to provide to the LCAS. The interface consists of the following functions:

- 1. plugin [initialize](#page-60-0)()
- 2. plugin confirm [authorization\(](#page-60-1))
- 3. plugin [terminate\(](#page-60-2))

## <span id="page-20-0"></span>**edg-lcas Class Documentation**

## <span id="page-20-1"></span>**7.1 lcas cred id s Struct Reference**

structure representing an LCAS credential. #include <lcas types.h>

### **Data Fields**

- gss\_[cred](#page-20-2)\_id\_t cred
- char∗ [dn](#page-20-3)

### **7.1.1 Detailed Description**

structure representing an LCAS credential. Definition at line 48 of file lcas types.h.

### **7.1.2 Field Documentation**

### <span id="page-20-2"></span>**7.1.2.1 gss cred id t lcas cred id s::cred**

the original gss (globus) credential Definition at line 50 of file lcas types.h.

### <span id="page-20-3"></span>**7.1.2.2 char** ∗ **lcas cred id s::dn**

the user distinguished name (DN)

Definition at line 51 of file lcas types.h.

The documentation for this struct was generated from the following file:

• lcas\_types.h

## <span id="page-21-0"></span>**7.2 lcas db entry s Struct Reference**

LCAS data base element structure.

#include < lcas db read.h>

Collaboration diagram for lcas db entry s:

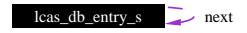

### **Data Fields**

- char [pluginname](#page-21-1) [LCAS\_MAXPATHLEN+1]
- char [pluginargs](#page-21-2) [LCAS MAXARGSTRING+1]
- struct lcas db entry s∗ [next](#page-21-3)

### **7.2.1 Detailed Description**

LCAS data base element structure.

For internal use only.

Definition at line 43 of file lcas db read.h.

### **7.2.2 Field Documentation**

### <span id="page-21-3"></span>**7.2.2.1 struct lcas db entry s** ∗ **lcas db entry s::next**

handle to next db element

<span id="page-21-2"></span>Definition at line 47 of file lcas db read.h.

### **7.2.2.2 char lcas db entry s::pluginargs**

Argument list to be passed to authorization plugin/module Definition at line 46 of file lcas db\_read.h.

### <span id="page-21-1"></span>**7.2.2.3 char lcas db entry s::pluginname**

Name of authorization plugin/module

Definition at line 45 of file lcas db read.h.

The documentation for this struct was generated from the following file:

• lcas\_db\_read.h

### <span id="page-22-0"></span>**7.3 lcas plugindl s Struct Reference**

the plugin authorization module structure.

Collaboration diagram for lcas plugindl s:

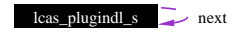

### **Data Fields**

- void∗ [handle](#page-22-1)
- lcas\_[proc](#page-40-0)\_t [procs](#page-23-0) [MAXPROCS]
- char [pluginname](#page-23-1) [LCAS\_MAXPATHLEN+1]
- char [pluginargs](#page-22-2) [LCAS MAXARGSTRING+1]
- int [argc](#page-22-3)
- char∗ [argv](#page-22-4) [LCAS MAXARGS]
- struct lcas plugindl s∗ [next](#page-22-5)

### **7.3.1 Detailed Description**

the plugin authorization module structure.

For internal use only.

Definition at line 144 of file lcas.c.

### **7.3.2 Field Documentation**

### <span id="page-22-3"></span>**7.3.2.1 int lcas plugindl s::argc**

number of arguments

<span id="page-22-4"></span>Definition at line 150 of file lcas.c.

### **7.3.2.2 char** ∗ **lcas plugindl s::argv**

list of arguments

<span id="page-22-1"></span>Definition at line 151 of file lcas.c.

### **7.3.2.3 void** ∗ **lcas plugindl s::handle**

dlopen handle to plugin module Definition at line 146 of file lcas.c.

### <span id="page-22-5"></span>**7.3.2.4 struct lcas plugindl s** ∗ **lcas plugindl s::next**

<span id="page-22-2"></span>pointer to the next plugin in the plugin list Definition at line 152 of file lcas.c.

### **7.3.2.5 char lcas plugindl s::pluginargs**

argument string

<span id="page-23-1"></span>Definition at line 149 of file lcas.c.

### **7.3.2.6 char lcas plugindl s::pluginname**

name of plugin Definition at line 148 of file lcas.c.

### <span id="page-23-0"></span>**7.3.2.7 lcas [proc](#page-40-0) t lcas plugindl s::procs**

list of handles to interface functions of plugin

Definition at line 147 of file lcas.c.

The documentation for this struct was generated from the following file:

• lcas.c

### <span id="page-24-0"></span>**7.4 lcas vo data s Struct Reference**

structure that contains the VO information found in the user's gss credential. #include <lcas vo data.h>

### **Data Fields**

- char∗ [vo](#page-24-1)
- char∗ [group](#page-24-2)
- char∗ [subgroup](#page-24-3)
- char∗ [role](#page-24-4)
- char∗ [capability](#page-24-5)

### **7.4.1 Detailed Description**

structure that contains the VO information found in the user's gss credential. Definition at line 46 of file lcas vo data.h.

### **7.4.2 Field Documentation**

### <span id="page-24-5"></span>**7.4.2.1 char** ∗ **lcas vo data s::capability**

the user's capability

<span id="page-24-2"></span>Definition at line 52 of file lcas vo data.h.

#### **7.4.2.2 char** ∗ **lcas vo data s::group**

group within the VO Definition at line 49 of file lcas vo data.h.

### <span id="page-24-4"></span>**7.4.2.3 char** ∗ **lcas vo data s::role**

<span id="page-24-3"></span>the user's role Definition at line 51 of file lcas vo data.h.

#### **7.4.2.4 char** ∗ **lcas vo data s::subgroup**

subgroup name Definition at line 50 of file lcas vo data.h.

#### <span id="page-24-1"></span>**7.4.2.5 char** ∗ **lcas vo data s::vo**

name of the VO to which the user belongs Definition at line 48 of file lcas vo data.h. The documentation for this struct was generated from the following file:

• lcas vo data.h

# <span id="page-26-0"></span>**edg-lcas File Documentation**

## <span id="page-26-1"></span>**8.1 lcas db read.h File Reference**

Internal header file of LCAS database reader. #include " lcas defines.h" Include dependency graph for lcas db read.h:

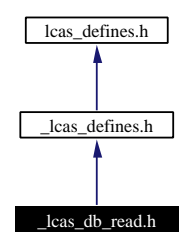

This graph shows which files directly or indirectly include this file:

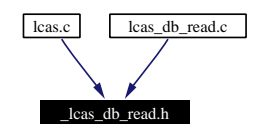

### **Data Structures**

• struct lcas\_db\_[entry](#page-21-0)\_s *LCAS data base element structure.*

### **Typedefs**

• typedef struct lcas db [entry](#page-21-0) s lcas db [entry](#page-27-0) t

*type of LCAS data base element.*

### **Functions**

- lcas db [entry](#page-27-0) t∗ lcas db fill [entry](#page-28-0) (lcas db [entry](#page-27-0) t ∗∗plcas db, lcas db [entry](#page-27-0) t ∗db entry) *Add a database entry to a list.*
- lcas db [entry](#page-27-0) t∗∗ lcas db [read](#page-28-1) (char ∗lcas db fname) *Read database from file.*
- int lcas db [clean](#page-27-1) list (lcas db [entry](#page-27-0) t ∗∗list) *Clean/remove the database list.*
- int lcas\_db\_[clean](#page-27-2) () *Clean/remove the database structure.*

### **8.1.1 Detailed Description**

Internal header file of LCAS database reader.

#### **Author:**

Martijn Steenbakkers for the EU DataGrid.

This header contains the declarations of the LCAS database reader functions and typedefs.

For internal use only.

Definition in file lcas db\_read.h.

### **8.1.2 Typedef Documentation**

### <span id="page-27-0"></span>**8.1.2.1 typedef struct lcas db [entry](#page-21-0) s lcas db entry t**

type of LCAS data base element.

For internal use only.

### **8.1.3 Function Documentation**

### <span id="page-27-2"></span>**8.1.3.1 int lcas db clean ()**

Clean/remove the database structure.

### **Return values:**

- *0* succes
- *1* failure

For internal use only.

<span id="page-27-1"></span>Definition at line 545 of file lcas\_db\_read.c. Referenced by lcas init().

#### **8.1.3.2 int lcas db clean list (lcas db [entry](#page-27-0) t** ∗∗ *list***)**

Clean/remove the database list.

#### **Parameters:**

*list* pointer to the database list

### **Return values:**

*0* succes.

<span id="page-28-0"></span>*1* failure. For internal use only.

Definition at line 522 of file lcas\_db\_read.c.

### 8.1.3.3  $\text{lcas\_db\_entry\_t} * \text{lcas\_db\_fill\_entry} (\text{lcas\_db\_entry\_t} * \text{list, \text{lcas\_db\_entry\_t} * \text{entry})$  $\text{lcas\_db\_entry\_t} * \text{lcas\_db\_fill\_entry} (\text{lcas\_db\_entry\_t} * \text{list, \text{lcas\_db\_entry\_t} * \text{entry})$  $\text{lcas\_db\_entry\_t} * \text{lcas\_db\_fill\_entry} (\text{lcas\_db\_entry\_t} * \text{list, \text{lcas\_db\_entry\_t} * \text{entry})$

Add a database entry to a list.

### **Parameters:**

*list* database list (array of database entry pointers)

*entry* the database entry to be added

#### **Returns:**

<span id="page-28-1"></span>a pointer to the newly created database entry in the list or NULL (error) For internal use only.

Definition at line 178 of file lcas\_db\_read.c.

#### **8.1.3.4 lcas db [entry](#page-27-0) t** ∗∗ **lcas db read (char** ∗ *lcas db fname***)**

Read database from file.

### **Parameters:**

*lcas db fname* database file.

#### **Returns:**

a pointer to the database list For internal use only.

Definition at line 80 of file lcas db read.c.

### <span id="page-29-0"></span>**8.2 lcas defines.h File Reference**

Internal header file with some common defines for LCAS.

#include "lcas defines.h"

Include dependency graph for lcas defines.h:

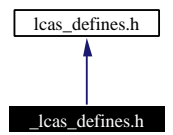

This graph shows which files directly or indirectly include this file:

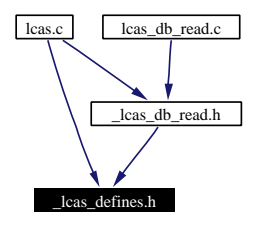

### **Defines**

- #define LCAS [MAXPATHLEN](#page-30-0) 500
- #define LCAS [MAXARGSTRING](#page-29-1) 2000
- #define LCAS\_[MAXARGS](#page-29-2) 51

### **8.2.1 Detailed Description**

Internal header file with some common defines for LCAS.

### **Author:**

Martijn Steenbakkers for the EU DataGrid. For internal use only.

Definition in file lcas defines.h.

### **8.2.2 Define Documentation**

### <span id="page-29-2"></span>**8.2.2.1 #define LCAS MAXARGS 51**

maximum number of arguments (+1) to be passed to LCAS authorization plugins/modules.

For internal use only.

<span id="page-29-1"></span>Definition at line 33 of file lcas defines.h.

### **8.2.2.2 #define LCAS MAXARGSTRING 2000**

maximum length of the plugin argument string as specified in the LCAS database.

For internal use only.

<span id="page-30-0"></span>Definition at line 31 of file lcas defines.h.

### **8.2.2.3 #define LCAS MAXPATHLEN 500**

maximum path lengths of files, used in plugin and database structures.

For internal use only.

Definition at line 29 of file lcas defines.h.

## <span id="page-31-0"></span>**8.3 lcas log.h File Reference**

Internal header file for LCAS logging routines. #include "lcas log.h" Include dependency graph for lcas log.h:

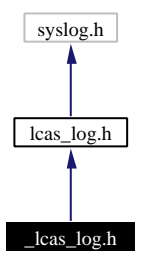

This graph shows which files directly or indirectly include this file:

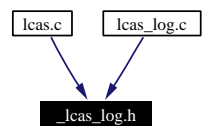

### **Defines**

- #define MAX LOG [BUFFER](#page-32-0) SIZE 2048
- #define DO\_[USRLOG](#page-32-1) ((unsigned short)0x0001)
- #define DO\_[SYSLOG](#page-32-2) ((unsigned short)0x0002)

### **Functions**

- int lcas log [open](#page-32-3) (char ∗path, FILE ∗fp, unsigned short logtype) *Start logging.*
- int lcas\_log\_[close](#page-32-4) ()

*Stop logging.*

### **8.3.1 Detailed Description**

Internal header file for LCAS logging routines.

### **Author:**

Martijn Steenbakkers for the EU DataGrid. For internal use only.

Definition in file lcas log.h.

### **8.3.2 Define Documentation**

### <span id="page-32-2"></span>**8.3.2.1 #define DO SYSLOG ((unsigned short)0x0002)**

flag to indicate that syslogging has to be done For internal use only. Definition at line 34 of file lcas log.h.

### <span id="page-32-1"></span>**8.3.2.2 #define DO USRLOG ((unsigned short)0x0001)**

flag to indicate that user logging has to be done For internal use only. Definition at line 32 of file lcas log.h.

### <span id="page-32-0"></span>**8.3.2.3 #define MAX LOG BUFFER SIZE 2048**

Maximum logging buffer size, length of log may not exceed this number For internal use only.

Definition at line 29 of file lcas log.h.

### **8.3.3 Function Documentation**

### <span id="page-32-4"></span>**8.3.3.1 int lcas log close ()**

Stop logging. For internal use only. Definition at line 225 of file lcas log.c.

### <span id="page-32-3"></span>**8.3.3.2 int lcas log open (char** ∗ *path***, FILE** ∗ *fp***, unsigned short** *logtype***)**

Start logging.

This function should only be used by the LCAS itself. It opens the logfile and tries to set the debugging level in the following order:

- 1. Try if DEBUG LEVEL  $>0$
- 2. Try if environment variable LCAS DEBUG LEVEL is set and if it is an integer  $> 0$
- 3. Otherwise set debug level  $= 0$ :

### **Parameters:**

*path* path of logfile.

*fp* file pointer to already opened file (or NULL) *logtype* DO USRLOG, DO SYSLOG

### **Return values:**

*0* succes.

*1* failure.

For internal use only.

Definition at line 58 of file lcas log.c.

### <span id="page-34-0"></span>**8.4 lcas utils.h File Reference**

Internal header for the LCAS utilities.

#include <gssapi.h>

#include "lcas types.h"

#include "lcas utils.h"

Include dependency graph for lcas utils.h:

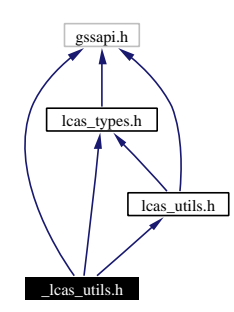

This graph shows which files directly or indirectly include this file:

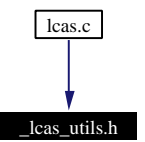

### **CREDENTIAL FUNCTIONS**

- int lcas fill [cred](#page-35-0) (char ∗dn, gss cred id t cred, lcas [cred](#page-64-1) id t ∗lcas credential) *Fill cedential from distinghuished name and globus credential.*
- int lcas [release](#page-35-1) cred (lcas [cred](#page-64-1) id t ∗lcas credential) *Release the LCAS credential.*

### **OTHER FUNCTIONS**

• int lcas [tokenize](#page-35-2) (const char ∗command, char ∗∗args, int ∗n, char ∗sep) *Break the argument string up into tokens.*

### **8.4.1 Detailed Description**

Internal header for the LCAS utilities.

**Generated at Tue Sep 23 15:07:13 2003 for edg-lcas by Doxygen written by Dimitri van Heesch c 1997-2001**

#### **Author:**

Martijn Steenbakkers for the EU DataGrid.

This header contains the declarations of the LCAS utility functions:

- 1. lcas fill [cred](#page-35-0)():
- 2. lcas [release](#page-35-1) cred():
- 3. lcas [tokenize](#page-35-2)():

For internal use only.

Definition in file lcas utils.h.

### **8.4.2 Function Documentation**

### <span id="page-35-0"></span>**8.4.2.1 int lcas fill cred (char** ∗ *dn***, gss cred id t** *cred***, lcas [cred](#page-64-1) id t** ∗ *plcas cred***)**

Fill cedential from distinghuished name and globus credential.

The LCAS credential only differs from the GLOBUS credential by the extra entry for the dn. This allows (temporarily) the passed delegated GLOBUS credential to be empty.

### **Parameters:**

*dn* distinguished name

*cred* GLOBUS credential

*lcas cred* pointer to LCAS credential to be filled.

#### **Return values:**

*0* succes.

*1* failure.

<span id="page-35-1"></span>For internal use only.

Definition at line 53 of file lcas utils.c.

### **8.4.2.2 int lcas release cred (lcas [cred](#page-64-1) id t** ∗ *plcas cred***)**

Release the LCAS credential.

#### **Parameters:**

*lcas cred* pointer to LCAS credential to be released

#### **Return values:**

*0* succes.

*1* failure.

<span id="page-35-2"></span>For internal use only.

Definition at line 83 of file lcas utils.c.
#### **8.4.2.3 int lcas tokenize (const char** ∗ *command***, char** ∗∗ *args***, int** ∗ *n***, char** ∗ *sep***)**

Break the argument string up into tokens.

Breakup the command in to arguments, pointing the args array at the tokens. Replace white space at the end of each token with a null. A token maybe in quotes. (Copied (and modified) from GLOBUS gatekeeper.c)

#### **Parameters:**

*command* the command line to be parsed

*args* pointer to an array of pointers to be filled

*n* size of the array, on input, and set to size used on output

*sep* string of separating characters

### **Return values:**

- *0* succes
- *-1* malloc error
- *-2* too many args
- *-3* quote not matched
	- For internal use only.

Definition at line 359 of file lcas utils.c.

# **8.5 lcas.c File Reference**

LCAS - the local centre authorization service.

```
#include "lcas config.h"
```
- #include <stdio.h>
- #include <stdlib.h>
- #include <string.h>
- #include <malloc.h>
- #include <dlfcn.h>
- #include <gssapi.h>
- #include "lcas types.h"
- #include " lcas utils.h"
- #include " lcas defines.h"
- #include " lcas log.h"
- #include "\_lcas\_db\_read.h"

Include dependency graph for lcas.c:

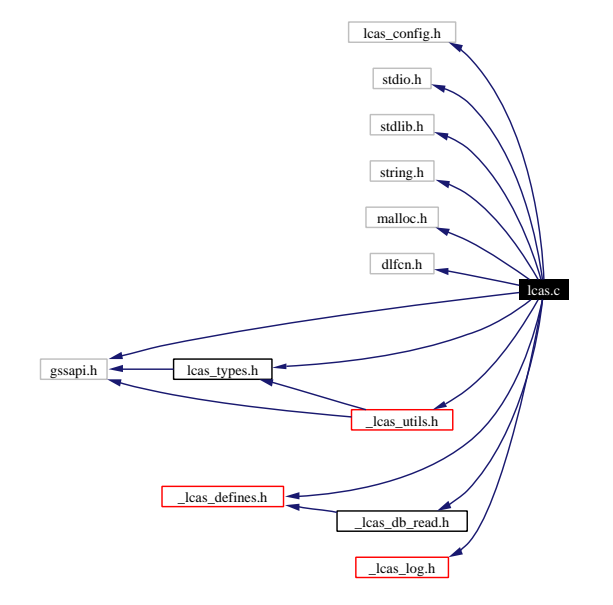

### **Data Structures**

• struct lcas\_[plugindl](#page-22-0)\_s

*the plugin authorization module structure.*

# **Defines**

• #define [NUL](#page-40-0) '\0'

- #define [MAXAUTHMODS](#page-39-0) 3
- #define [MAXPROCS](#page-40-1) 3
- #define FAILED LCAS [USERALLOW](#page-39-1) 1
- #define FAILED LCAS [USERBAN](#page-39-2) 2
- #define FAILED LCAS [CLOCKCHECK](#page-39-3) 3
- #define [FAILED](#page-39-4) LCAS OTHER 4
- #define FAILED LCAS [PLUGIN](#page-39-5) 5

# **Typedefs**

• typedef int  $(*$  lcas\_[proc](#page-40-2)\_t  $)()$ 

*this type corresponds to the types of the plugin interface functions.*

• typedef struct lcas\_[plugindl](#page-40-3)\_s lcas\_plugindl\_t *the type definition of the plugin authorization module structure.*

## **Enumerations**

• enum lcas [proctype](#page-40-4) e { [INITPROC](#page-40-5), [AUTHPROC](#page-40-6), [TERMPROC](#page-40-7), **ENDOFPROCS** } *This enumeration type gives the different plugin symbol/function types.*

# **Functions**

- lcas [plugindl](#page-40-3) t∗ [PluginInit](#page-41-0) (lcas db [entry](#page-27-0) t ∗, lcas [plugindl](#page-40-3) t ∗∗) *Initialize the plugin.*
- lcas [proc](#page-40-2) t get [procsymbol](#page-41-1) (void ∗, char ∗) *get procedure symbol from dlopen-ed library.*
- int print  $\text{Leas}_\text{plugin}$  $\text{Leas}_\text{plugin}$  $\text{Leas}_\text{plugin}$  (int, leas plugind  $t *$ ) *print the lcas plugindl t structure.*
- int parse args [plugin](#page-42-1) (const char ∗, const char ∗, char ∗∗, int ∗) *convert plugin argument string into xargc, xargv.*
- int clean\_[plugin](#page-41-2)\_list (lcas\_[plugindl](#page-40-3)\_t \*\*) *clean (free) the list of plugins and call the plugin termination functions.*

# **Variables**

- lcas\_[cred](#page-43-0)\_id\_t lcas\_cred
- $\bullet$  int lcas [initialized](#page-43-1) = 0
- char∗ lcas db file [default](#page-43-2) = NULL
- char $\ast$  [lcas](#page-43-3)\_dir = NULL
- lcas\_[plugindl](#page-40-3)\_t $*$  [plugin](#page-43-4)\_list = NULL
- lcas [plugindl](#page-40-3) t∗ [authmod](#page-42-2) list = NULL
- char∗ [authmods](#page-42-3) [MAXAUTHMODS][2]

**Generated at Tue Sep 23 15:07:13 2003 for edg-lcas by Doxygen written by Dimitri van Heesch c 1997-2001**

### **8.5.1 Detailed Description**

LCAS - the local centre authorization service.

#### **Author:**

Martijn Steenbakkers for the EU DataGrid.

The interface to the LCAS module is composed of:

- 1. [lcas](#page-45-0) init(): To initialize the LCAS module
- 2. lcas get fabric [authorization](#page-45-1)(): to place an authorization request
- 3. lcas [term\(](#page-45-2)): To cleanly terminate the module

Definition in file lcas.c.

# **8.5.2 Define Documentation**

### <span id="page-39-3"></span>**8.5.2.1 #define FAILED LCAS CLOCKCHECK 3**

<span id="page-39-4"></span>return value of LCAS because of failure of clockcheck module (obsolete) Definition at line 95 of file lcas.c.

### **8.5.2.2 #define FAILED LCAS OTHER 4**

<span id="page-39-5"></span>return value of LCAS because of general failure Definition at line 97 of file lcas.c.

### **8.5.2.3 #define FAILED LCAS PLUGIN 5**

<span id="page-39-1"></span>return value of LCAS because of failure of plugin authorization module Definition at line 98 of file lcas.c.

## **8.5.2.4 #define FAILED LCAS USERALLOW 1**

<span id="page-39-2"></span>return value of LCAS because of failure of userallow module (obsolete) Definition at line 91 of file lcas.c.

### **8.5.2.5 #define FAILED LCAS USERBAN 2**

<span id="page-39-0"></span>return value of LCAS because of failure of userban module (obsolete) Definition at line 93 of file lcas.c.

#### **8.5.2.6 #define MAXAUTHMODS 3**

maximum number of standard authorization modules For internal use only. Definition at line 85 of file lcas.c.

### <span id="page-40-1"></span>**8.5.2.7 #define MAXPROCS 3**

maximum number of interface symbols in authorization modules For internal use only. Definition at line 86 of file lcas.c.

### <span id="page-40-0"></span>**8.5.2.8 #define NUL '**\**0'**

NUL character For internal use only. Definition at line 81 of file lcas.c.

## **8.5.3 Typedef Documentation**

### <span id="page-40-3"></span>**8.5.3.1 typedef struct lcas [plugindl](#page-22-0) s lcas plugindl t**

the type definition of the plugin authorization module structure. For internal use only.

### <span id="page-40-2"></span>**8.5.3.2 typedef int(**∗ **lcas proc t)()**

this type corresponds to the types of the plugin interface functions. For internal use only.

Definition at line 132 of file lcas.c.

## **8.5.4 Enumeration Type Documentation**

## <span id="page-40-4"></span>**8.5.4.1 enum lcas proctype e**

This enumeration type gives the different plugin symbol/function types.

For internal use only.

#### **Enumeration values:**

<span id="page-40-6"></span><span id="page-40-5"></span>*INITPROC* this value corresponds to the plugin initialization function *AUTHPROC* this value corresponds to the plugin authorization request function *TERMPROC* this value corresponds to the plugin termination function

<span id="page-40-7"></span>Definition at line 119 of file lcas.c.

**Generated at Tue Sep 23 15:07:13 2003 for edg-lcas by Doxygen written by Dimitri van Heesch c 1997-2001**

## **8.5.5 Function Documentation**

<span id="page-41-0"></span>**8.5.5.1 lcas [plugindl](#page-40-3) t** ∗ **PluginInit (lcas db [entry](#page-27-0) t** ∗ *db handle***, lcas [plugindl](#page-40-3) t** ∗∗ *list***)** [static]

Initialize the plugin.

This function takes a plugin LCAS database entry and performs the following tasks:

- Create entry in (plugin)list
- Open the plugins and check the symbols plugin init and confirm authorization
- run plugin init

#### **Parameters:**

*db handle* handle to LCAS db (containing pluginname and pluginargs)

*list* pointer to plugin structure list to which (plugin) module has to be added

### **Returns:**

pointer to newly created plugin structure or NULL in case of failure For internal use only.

Definition at line 443 of file lcas.c.

<span id="page-41-2"></span>Referenced by lcas init().

#### **8.5.5.2 int clean plugin list (lcas [plugindl](#page-40-3) t** ∗∗ *list***)** [static]

clean (free) the list of plugins and call the plugin termination functions.

### **Parameters:**

*list*

*list* pointer to list of plugins which has to be freed.

#### **Return values:**

- *0* succes.
- *1* failure.

For internal use only.

Definition at line 796 of file lcas.c.

<span id="page-41-1"></span>Referenced by lcas init().

#### **8.5.5.3 lcas [proc](#page-40-2) t get procsymbol (void** ∗ *handle***, char** ∗ *symname***)** [static]

get procedure symbol from dlopen-ed library.

#### **Parameters:**

*handle* handle of dynamic library *symname* name of procedure symbol

#### **Returns:**

handle to procedure symbol or NUll For internal use only.

Definition at line 756 of file lcas.c.

<span id="page-42-1"></span>Referenced by PluginInit().

### **8.5.5.4 int parse args plugin (const char** ∗ *name***, const char** ∗ *argstring***, char** ∗∗ *xargv***, int** ∗ *xargc***)** [static]

convert plugin argument string into xargc, xargv.

Parse the argument string of the plugin and create xargv and xargc

#### **Parameters:**

*name* name of the plugin (goes into xargv[0]) *argstring* string containing the arguments *xargv* array of argument strings (has to be freed later) *xargc* number of arguments

#### **Return values:**

- *0* succes.
- *1* failure.

For internal use only.

Definition at line 695 of file lcas.c.

<span id="page-42-0"></span>Referenced by PluginInit().

### **8.5.5.5 int print lcas plugin (int** *debug lvl***, lcas [plugindl](#page-40-3) t** ∗ *plugin***)** [static]

print the lcas\_plugindl\_t structure.

#### **Parameters:**

*debug lvl* debugging level *plugin* plugin structure

#### **Return values:**

*0* succes.

*1* failure.

For internal use only.

Definition at line 859 of file lcas.c.

Referenced by lcas init().

### **8.5.6 Variable Documentation**

#### <span id="page-42-2"></span>8.5.6.1  $\text{lcas\_plugindl}_t * \text{authmod\_list} = \text{NULL}$  $\text{lcas\_plugindl}_t * \text{authmod\_list} = \text{NULL}$  $\text{lcas\_plugindl}_t * \text{authmod\_list} = \text{NULL}$  [static]

For internal use only.

<span id="page-42-3"></span>Definition at line 173 of file lcas.c.

```
8.5.6.2 char ∗ authmods [static]
```
**Initial value:**

{

}

<span id="page-43-0"></span> $\{(\text{char } *)\text{ NULL}, (\text{char } *)\text{ NULL}\},$  $\{(\text{char } *)\text{ NULL}, (\text{char } *)\text{ NULL}\},$  $\{(\text{char } * \text{ }|\text{ NULL}, \text{ (char } * \text{)} \text{ NULL}\}$ 

For internal use only.

Definition at line 174 of file lcas.c.

#### **8.5.6.3 lcas [cred](#page-64-0) id t lcas cred** [static]

For internal use only.

<span id="page-43-2"></span>Definition at line 168 of file lcas.c.

#### **8.5.6.4** char  $*$  **lcas\_db\_file\_default = NULL** [static]

For internal use only. Definition at line 170 of file lcas.c.

#### <span id="page-43-3"></span>8.5.6.5  $char * **lcas-dir = NULL** [static]$

For internal use only. Definition at line 171 of file lcas.c.

#### <span id="page-43-1"></span>**8.5.6.6 int lcas initialized = 0**  $\lceil$  static

For internal use only. Definition at line 169 of file lcas.c.

### <span id="page-43-4"></span>**8.5.6.7 lcas\_[plugindl](#page-40-3)\_t**  $*$  **plugin\_list = NULL** [static]

For internal use only. Definition at line 172 of file lcas.c.

# **8.6 lcas.h File Reference**

API of the LCAS library. #include <gssapi.h> #include "lcas types.h" Include dependency graph for lcas.h:

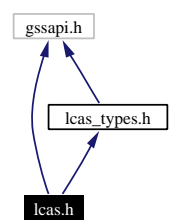

# **Functions**

• int [lcas](#page-45-0) init (FILE ∗fp)

*Initialize the LCAS module.*

• int lcas\_[term](#page-45-2) ()

*Terminate the LCAS module.*

• int lcas\_get\_fabric\_[authorization](#page-45-1) (gss\_cred\_id\_t user\_cred, lcas\_[request](#page-65-0)\_t request) *submit authorization request to the LCAS.*

# **8.6.1 Detailed Description**

API of the LCAS library.

#### **Author:**

Martijn Steenbakkers for the EU DataGrid.

This header contains the declarations of the LCAS library functions:

- 1. [lcas](#page-45-0) init(): To initialize the LCAS module
- 2. lcas get fabric [authorization](#page-45-1)(): to place an authorization request
- 3. lcas [term\(](#page-45-2)): To cleanly terminate the module

Definition in file lcas.h.

### **8.6.2 Function Documentation**

# <span id="page-45-1"></span>**8.6.2.1 int lcas get fabric authorization (gss cred id t** *user cred***, lcas [request](#page-65-0) t** *request***)**

submit authorization request to the LCAS.

This function calls the plugins for authorization.

#### **Parameters:**

*request* authorization request in RSL (later JDL)

*user cred* GLOBUS user credential

### **Return values:**

- *0* initialization succeeded.
- <span id="page-45-0"></span>*1* initialization failed.

Definition at line 905 of file lcas.c.

### **8.6.2.2** int lcas **init** (FILE  $*fp$ )

Initialize the LCAS module.

The function does the following:

- initialize LCAS module.
- setup logging, error handling (not yet).
- read from LCAS database the plugins to be loaded.
- initialize the plugins

#### **Parameters:**

*fp* file handle for logging (from gatekeeper)

### **Return values:**

- *0* initialization succeeded.
- <span id="page-45-2"></span>*1* initialization failed.

Definition at line 211 of file lcas.c.

### **8.6.2.3 int lcas term ()**

Terminate the LCAS module.

The function does the following:

- terminate the LCAS module
- terminate the plugins

#### **Return values:**

- *0* initialization succeeded.
- *1* initialization failed.

Definition at line 1034 of file lcas.c.

# **8.7 lcas db read.c File Reference**

```
the LCAS database reader.
```

```
#include <stdlib.h>
```

```
#include <malloc.h>
```

```
#include <stdio.h>
```

```
#include <string.h>
```

```
#include "lcas log.h"
```

```
#include "_lcas_db_read.h"
```
Include dependency graph for lcas db read.c:

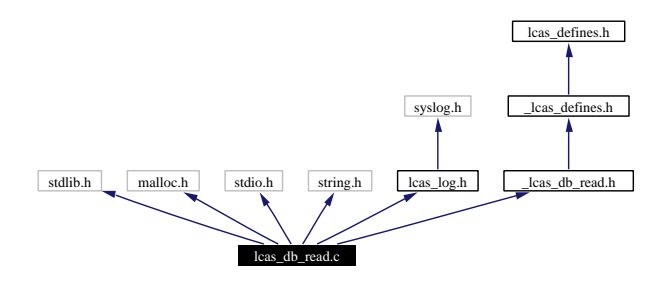

# **Defines**

- #define [MAXDBENTRIES](#page-47-0) 250
- #define [MAXPAIRS](#page-47-1) 2
- #define [WHITESPACE](#page-48-0)\_CHARS " \t\n"
- #define [QUOTING](#page-48-1)\_CHARS "\""
- #define [ESCAPING](#page-47-2)\_CHARS "\\"
- #define [COMMENT](#page-47-3) CHARS "#"
- #define PAIR SEP [CHARS](#page-47-4) ","
- #define [VARVAL](#page-48-2)\_SEP\_CHARS "="
- #define PAIR [TERMINATOR](#page-48-3) CHARS PAIR SEP CHARS WHITESPACE CHARS
- #define VARVAL [TERMINATOR](#page-48-4) CHARS VARVAL SEP CHARS WHITESPACE CHARS
- #define [NUL](#page-47-5)  $'\0$

# **Functions**

• int lcas db read [entries](#page-49-0) (FILE ∗)

*Read db entries from stream and fill a lsit of db entries.*

• int lcas db [parse](#page-48-5) line (char ∗, lcas db [entry](#page-27-0) t ∗∗)

*Parses database line and fills database structure.*

• int lcas db [parse](#page-49-1) pair (char ∗, char ∗∗, char ∗∗) *Parses a database variable-value pair and returns the variable name and its value.* • int lcas db parse [string](#page-49-2) (char ∗∗)

*Takes a string and removes prepending and trailing spaces and quotes (unless escaped).*

# **Variables**

• lcas db [entry](#page-27-0) t∗ [lcas](#page-50-0) db list = NULL

## **8.7.1 Detailed Description**

the LCAS database reader.

#### **Author:**

Martijn Steenbakkers for the EU DataGrid.

Definition in file lcas\_db\_read.c.

## **8.7.2 Define Documentation**

## <span id="page-47-3"></span>**8.7.2.1 #define COMMENT CHARS "#"**

For internal use only.

<span id="page-47-2"></span>Definition at line 37 of file lcas\_db\_read.c.

#### **8.7.2.2 #define ESCAPING CHARS "**\\**"**

For internal use only.

<span id="page-47-0"></span>Definition at line 36 of file lcas db read.c.

#### **8.7.2.3 #define MAXDBENTRIES 250**

maximum number of LCAS database entries For internal use only. Definition at line 30 of file lcas\_db\_read.c.

## <span id="page-47-1"></span>**8.7.2.4 #define MAXPAIRS 2**

maximum number of variable-value pairs that will be parsed per line For internal use only. Definition at line 31 of file lcas\_db\_read.c.

### <span id="page-47-5"></span>**8.7.2.5 #define NUL '**\**0'**

<span id="page-47-4"></span>For internal use only. Definition at line 60 of file lcas db read.c.

#### **8.7.2.6 #define PAIR SEP CHARS ","**

Characters separating variable-value pairs in the lcas database file

For internal use only.

<span id="page-48-3"></span>Definition at line 40 of file lcas db read.c.

#### **8.7.2.7 #define PAIR TERMINATOR CHARS PAIR SEP CHARS WHITESPACE CHARS**

Characters that terminate pairs in the lcas database file. This is a combination of whitespace and separators. For internal use only.

<span id="page-48-1"></span>Definition at line 52 of file lcas db read.c.

#### **8.7.2.8 #define QUOTING CHARS "**\**""**

For internal use only. Definition at line 35 of file lcas db read.c.

#### <span id="page-48-2"></span>**8.7.2.9 #define VARVAL SEP CHARS "="**

Characters separating variables from values

For internal use only.

<span id="page-48-4"></span>Definition at line 42 of file lcas db read.c.

#### **8.7.2.10 #define VARVAL TERMINATOR CHARS VARVAL SEP CHARS WHITESPACE CHARS**

Characters that terminate variables and values in the lcas database file. This is a combination of whitespace and separators.

For internal use only.

<span id="page-48-0"></span>Definition at line 57 of file lcas\_db\_read.c.

#### **8.7.2.11 #define WHITESPACE CHARS "** \**t**\**n"**

For internal use only.

Definition at line 34 of file lcas\_db\_read.c.

# **8.7.3 Function Documentation**

#### <span id="page-48-5"></span>**8.7.3.1 int lcas db parse line (char** ∗ *line***, lcas db [entry](#page-27-0) t** ∗∗ *entry***)** [static]

Parses database line and fills database structure.

#### **Parameters:**

*line* database line

*entry* pointer to a pointer to a database structure (can/should be freed afterwards)

#### **Return values:**

- *1* succes.
- *0* failure.
	- For internal use only.

Definition at line 241 of file lcas\_db\_read.c.

<span id="page-49-1"></span>Referenced by lcas db read entries().

#### **8.7.3.2 int lcas db parse pair (char** ∗ *pair***, char** ∗∗ *pvar***, char** ∗∗ *pval***)** [static]

Parses a database variable-value pair and returns the variable name and its value.

#### **Parameters:**

*pair* string containing the pair

*pvar* pointer to the variable string

*pval* pointer to the value string

#### **Return values:**

*1* succes.

*0* failure.

For internal use only.

Definition at line 374 of file lcas db read.c.

<span id="page-49-2"></span>Referenced by lcas db parse line().

#### **8.7.3.3 int lcas db parse string (char** ∗∗ *pstring***)** [static]

Takes a string and removes prepending and trailing spaces and quotes (unless escaped).

#### **Parameters:**

*pstring* pointer to a pointer to a char

### **Return values:**

- *1* succes.
- *0* failure.

For internal use only.

Definition at line 471 of file lcas\_db\_read.c.

<span id="page-49-0"></span>Referenced by lcas db parse pair().

### **8.7.3.4 int lcas db read entries (FILE** ∗ *dbstream***)** [static]

Read db entries from stream and fill a lsit of db entries.

#### **Parameters:**

*dbstream* database stream

### **Returns:**

the number of entries found (failure  $\rightarrow$  negative number) For internal use only.

Definition at line 123 of file lcas db read.c.

Referenced by lcas db read().

# **8.7.4 Variable Documentation**

## <span id="page-50-0"></span>8.7.4.1  $\text{leas\_db\_entry\_t} * \text{leas\_db\_list} = \text{NULL}$  $\text{leas\_db\_entry\_t} * \text{leas\_db\_list} = \text{NULL}$  $\text{leas\_db\_entry\_t} * \text{leas\_db\_list} = \text{NULL}$  [static]

list of database entries

Definition at line 74 of file lcas db read.c.

# **8.8 lcas defines.h File Reference**

Public header file with common definitions for the LCAS (authorization modules). This graph shows which files directly or indirectly include this file:

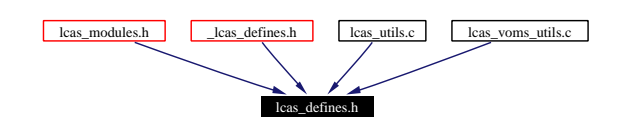

### **Defines**

- #define LCAS\_MOD\_[SUCCESS](#page-52-0) (int)(0)
- #define [LCAS](#page-52-1)\_MOD\_FAIL (int)(1)
- #define LCAS\_MOD\_[NOFILE](#page-52-2) (int)(2)
- #define LCAS\_MOD\_[ENTRY](#page-51-0) (int)(3)
- #define LCAS\_MOD\_[NOENTRY](#page-52-3) (int)(4)
- #define LCAS ETC [HOME](#page-51-1) "/opt/edg/etc/lcas"
- #define LCAS LIB [HOME](#page-51-2) "/opt/edg/lib/lcas"
- #define LCAS MOD [HOME](#page-52-4) "/opt/edg/lib/lcas/modules"

## **8.8.1 Detailed Description**

Public header file with common definitions for the LCAS (authorization modules).

### **Author:**

Martijn Steenbakkers for the EU DataGrid.

Here the return values for the LCAS plugins/modules are defined as well as the default locations of the LCAS "etc", "lib" and "modules" directories.

Definition in file lcas defines.h.

## **8.8.2 Define Documentation**

### <span id="page-51-1"></span>**8.8.2.1 #define LCAS ETC HOME "/opt/edg/etc/lcas"**

default directory for LCAS configuration data bases

<span id="page-51-2"></span>Definition at line 39 of file lcas defines.h.

# **8.8.2.2 #define LCAS LIB HOME "/opt/edg/lib/lcas"**

default directory for the LCAS library

<span id="page-51-0"></span>Definition at line 41 of file lcas defines.h.

#### **8.8.2.3 #define LCAS MOD ENTRY (int)(3)**

Return value of LCAS plugin module indicating that an entry was found Definition at line 34 of file lcas defines.h.

## <span id="page-52-1"></span>**8.8.2.4 #define LCAS MOD FAIL (int)(1)**

Return value of LCAS plugin module indicating failure (no authorization) Definition at line 30 of file lcas defines.h.

### <span id="page-52-4"></span>**8.8.2.5 #define LCAS MOD HOME "/opt/edg/lib/lcas/modules"**

default directory for the LCAS plugins/modules Definition at line 43 of file lcas defines.h.

### <span id="page-52-3"></span>**8.8.2.6 #define LCAS MOD NOENTRY (int)(4)**

Return value of LCAS plugin module indicating that no entry was found Definition at line 36 of file lcas defines.h.

### <span id="page-52-2"></span>**8.8.2.7 #define LCAS MOD NOFILE (int)(2)**

Return value of LCAS plugin module indicating that no file could be found Definition at line 32 of file lcas defines.h.

#### <span id="page-52-0"></span>**8.8.2.8 #define LCAS MOD SUCCESS (int)(0)**

Return value of LCAS plugin module indicating succes (authorization granted) Definition at line 28 of file lcas defines.h.

# **8.9 lcas log.c File Reference**

```
Logging routines for LCAS.
#include <stdlib.h>
#include <stdio.h>
#include <string.h>
#include <errno.h>
#include <stdarg.h>
#include <syslog.h>
#include <time.h>
#include <ctype.h>
#include " lcas log.h"
Include dependency graph for lcas log.c:
```
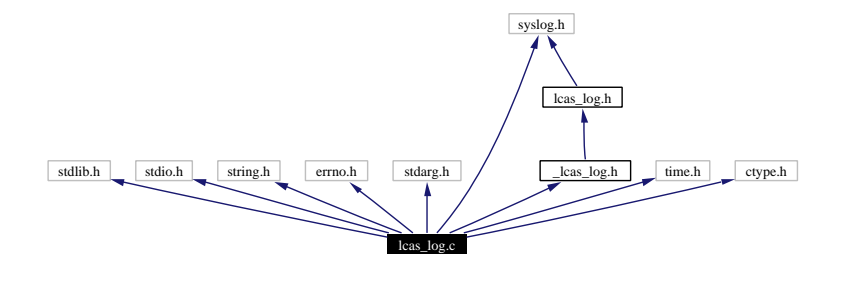

# **Defines**

• #define [DEBUG](#page-54-0)\_LEVEL 0

# **Variables**

- FILE $*$  lcas  $logfp = NULL$  $logfp = NULL$
- int [logging](#page-54-2) usrlog  $= 0$
- int [logging](#page-54-3)\_syslog = 0
- int [debug](#page-54-4)\_level  $= 0$

# **8.9.1 Detailed Description**

Logging routines for LCAS.

### **Author:**

Martijn Steenbakkers for the EU DataGrid.

Definition in file lcas log.c.

### **8.9.2 Define Documentation**

## <span id="page-54-0"></span>**8.9.2.1 #define DEBUG LEVEL 0**

default debugging level

Definition at line 35 of file lcas log.c.

# **8.9.3 Variable Documentation**

### <span id="page-54-4"></span>**8.9.3.1** int debug\_level =  $0$  [static]

debugging level For internal use only. Definition at line 45 of file lcas log.c.

# <span id="page-54-1"></span>**8.9.3.2** FILE  $*$  **lcas**  $\text{logfp} = \text{NULL}$  [static]

logfile descriptor. For internal use only. Definition at line 41 of file lcas log.c.

### <span id="page-54-3"></span>**8.9.3.3** int logging  $\text{syslog} = 0$  [static]

flag to use syslog For internal use only. Definition at line 43 of file lcas log.c.

### <span id="page-54-2"></span>**8.9.3.4** int logging\_usrlog =  $0$  [static]

flag to do user logging For internal use only. Definition at line 42 of file lcas log.c.

# **8.10 lcas log.h File Reference**

Logging API for the LCAS plugins and LCAS itself. #include <syslog.h> Include dependency graph for lcas log.h:

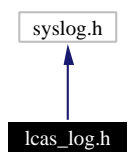

This graph shows which files directly or indirectly include this file:

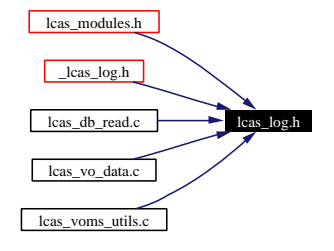

## **Functions**

- int [lcas](#page-56-0) log (int prty, char ∗fmt,...) *log information.*
- int lcas log [debug](#page-56-1) (int debug lvl, char ∗fmt,...) *Print debugging information.*
- int lcas log [time](#page-56-2) (int prty, char ∗fmt,...) *log information with timestamp.*
- int lcas\_get\_[debug](#page-56-3)\_level () *Retrieve the debug level.*

## **8.10.1 Detailed Description**

Logging API for the LCAS plugins and LCAS itself.

#### **Author:**

Martijn Steenbakkers for the EU DataGrid.

This header contains the declarations of the LCAS logging functions The LCAS plugins can use this API to write output to the LCAS logging devices.

- 1. [lcas](#page-56-0) log(): Log to LCAS logging devices.
- 2. lcas log [debug\(](#page-56-1)): Produce debugging output.

Definition in file lcas log.h.

### **8.10.2 Function Documentation**

### <span id="page-56-3"></span>**8.10.2.1 int lcas get debug level ()**

Retrieve the debug level.

#### **Returns:**

the debug level

Definition at line 338 of file lcas log.c.

<span id="page-56-0"></span>Referenced by lcas check gacl().

#### **8.10.2.2 int lcas log (int** *prty***, char** ∗ *fmt***, ...)**

log information.

This function does the logging for the LCAS and its plugins. Syslog() is called with the specified priority. No syslog() is done if the priority is 0.

### **Parameters:**

*prty* syslog priority (if 0 don't syslog). *fmt* string format *...* variable argument list

#### **Return values:**

*0* succes.

<span id="page-56-1"></span>*1* failure.

Definition at line 154 of file lcas log.c.

### **8.10.2.3 int lcas log debug (int** *debug lvl***, char** ∗ *fmt***, ...)**

Print debugging information.

This function prints debugging information (using lcas log with priority 0) provided debug  $|v| \leq DE$ BUG LEVEL (default is 0).

#### **Parameters:**

*debug lvl* debugging level *fmt* string format *...* variable argument list

#### **Return values:**

*0* succes.

<span id="page-56-2"></span>*1* failure.

Definition at line 196 of file lcas log.c.

### **8.10.2.4 int lcas log time (int** *prty***, char** ∗ *fmt***, ...)**

log information with timestamp.

This function logs information with a timestamp for LCAS and its plugins. Syslog() is called with the specified priority. No syslog() is done if the priority is 0.

### **Parameters:**

*prty* syslog priority (if 0 don't syslog).

*fmt* string format

*...* variable argument list

#### **Return values:**

*0* succes.

*1* failure.

Definition at line 264 of file lcas log.c.

# **8.11 lcas modules.h File Reference**

The LCAS authorization plugins/modules should "include" this file.

```
#include <gssapi.h>
```

```
#include "lcas utils.h"
```

```
#include "lcas log.h"
```
#include "lcas types.h"

#include "lcas defines.h"

Include dependency graph for lcas modules.h:

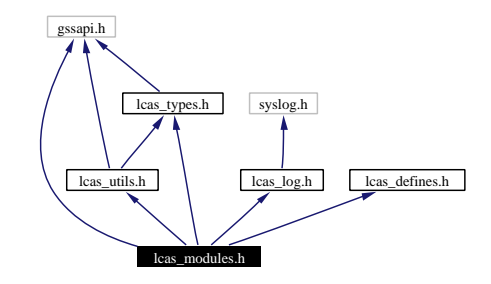

This graph shows which files directly or indirectly include this file:

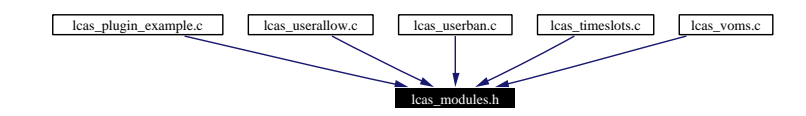

## **8.11.1 Detailed Description**

The LCAS authorization plugins/modules should "include" this file.

#### **Author:**

Martijn Steenbakkers for the EU DataGrid.

This file includes the header files that are needed by the LCAS authorization plugins/modules. Definition in file lcas modules.h.

# **8.12 lcas plugin example.c File Reference**

```
Interface to the LCAS plugins.
```

```
#include "lcas config.h"
```

```
#include <stdio.h>
```

```
#include <stdlib.h>
```

```
#include <string.h>
```

```
#include "lcas modules.h"
```
Include dependency graph for lcas plugin example.c:

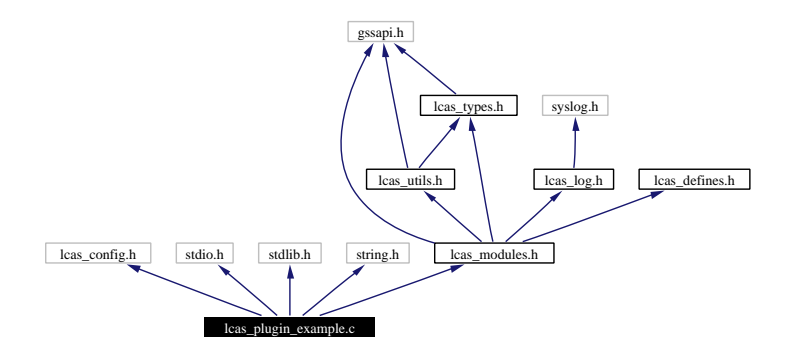

# **Functions**

- int plugin [initialize](#page-60-0) (int argc, char ∗∗argv) *initialize the plugin.*
- int plugin\_confirm\_[authorization](#page-60-1) (lcas\_[request](#page-65-0)\_t request, lcas\_[cred](#page-43-0)\_id\_t lcas\_cred) ∗∗∗∗∗∗∗∗∗∗∗∗∗∗∗∗∗∗∗∗∗∗∗∗∗∗∗∗∗∗∗∗∗∗∗∗∗∗∗∗∗∗∗∗∗∗∗∗∗∗∗∗∗∗∗∗∗∗∗∗∗∗∗∗∗∗∗∗∗∗∗∗∗∗∗∗∗∗*.*
- int plugin\_[terminate](#page-60-2) () *Whatever is needed to terminate the plugin module goes in here.*

### **8.12.1 Detailed Description**

Interface to the LCAS plugins.

#### **Author:**

Martijn Steenbakkers for the EU DataGrid.

This file contains the code for an example LCAS plugin and shows the interface the plugin has to provide to the LCAS. The interface consists of the following functions:

- 1. plugin [initialize](#page-60-0)()
- 2. plugin confirm [authorization\(](#page-60-1))

#### 3. plugin [terminate\(](#page-60-2))

Definition in file lcas\_plugin\_example.c.

## **8.12.2 Function Documentation**

#### <span id="page-60-1"></span>**8.12.2.1 int plugin confirm authorization (lcas [request](#page-65-0) t** *request***, lcas [cred](#page-64-0) id t** *lcas cred***)**

∗∗∗∗∗∗∗∗∗∗∗∗∗∗∗∗∗∗∗∗∗∗∗∗∗∗∗∗∗∗∗∗∗∗∗∗∗∗∗∗∗∗∗∗∗∗∗∗∗∗∗∗∗∗∗∗∗∗∗∗∗∗∗∗∗∗∗∗∗∗∗∗∗∗∗∗∗∗.

Ask for authorization by passing the RSL (later JDL) and the user credential. The user credential will contain information on the role the user wants to have. In the RSL (JDL) the user might specify the resources he wants to use. The authorization decision has to be made using this information. The LCAS provides no library for parsing the RSL (JDL).

#### **Parameters:**

*request* LCAS (RSL) request *lcas cred* LCAS credential

#### **Return values:**

<span id="page-60-0"></span>*LCAS MOD SUCCESS* authorization succeeded *LCAS MOD FAIL* authorization failed *LCAS MOD NOFILE* private plugin database could not be found (LCAS will deny authorization)

Definition at line 132 of file lcas plugin example.c.

### **8.12.2.2 int plugin initialize (int** *argc***, char** ∗∗ *argv***)**

initialize the plugin.

Everything that is needed to initialize the plugin should be put inside this function. Arguments as read from the LCAS database (argc, argv) are passed to the plugin.

#### **Parameters:**

*argc* number of passed arguments.

*argv* argument list. argv[0] contains the name of the plugin.

#### **Return values:**

*LCAS MOD SUCCESS* successful initialization

*LCAS MOD FAIL* failure in the plugin initialization

<span id="page-60-2"></span>*LCAS MOD NOFILE* private plugin database could not be found (same effect as LCAS MOD - FAIL)

Definition at line 84 of file lcas plugin example.c.

### **8.12.2.3 int plugin terminate ()**

Whatever is needed to terminate the plugin module goes in here.

**Return values:** *LCAS MOD SUCCESS* success *LCAS MOD FAIL* failure (will result in an authorization failure)

Definition at line 186 of file lcas plugin example.c.

# **8.13 lcas timeslots.c File Reference**

```
Interface to the LCAS plugins.
```

```
#include "lcas config.h"
```
- #include <stdio.h>
- #include <stdlib.h>
- #include <string.h>
- #include <malloc.h>
- #include <time.h>
- #include <values.h>
- #include "lcas modules.h"

Include dependency graph for lcas timeslots.c:

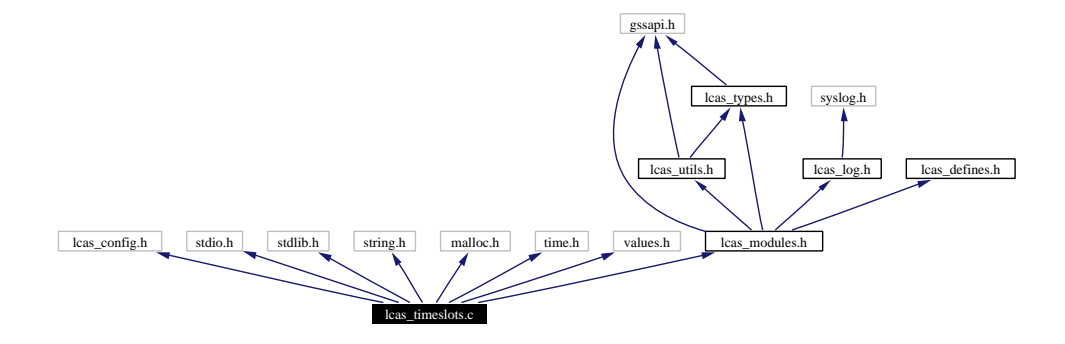

## **Functions**

<span id="page-62-0"></span>• int plugin\_confirm\_[authorization](#page-62-0) (lcas\_[request](#page-65-0)\_t request, lcas\_[cred](#page-43-0)\_id\_t lcas\_cred) ∗∗∗∗∗∗∗∗∗∗∗∗∗∗∗∗∗∗∗∗∗∗∗∗∗∗∗∗∗∗∗∗∗∗∗∗∗∗∗∗∗∗∗∗∗∗∗∗∗∗∗∗∗∗∗∗∗∗∗∗∗∗∗∗∗∗∗∗∗∗∗∗∗∗∗∗∗∗*.*

# **8.13.1 Detailed Description**

Interface to the LCAS plugins.

#### **Author:**

Martijn Steenbakkers for the EU DataGrid.

LCAS plugin that makes authorization decisions based on available time slots Currently it reads a text file that contains the available time slots.

- 1. plugin [initialize](#page-60-0)()
- 2. plugin confirm [authorization\(](#page-60-1))
- 3. plugin [terminate\(](#page-60-2))

Definition in file lcas timeslots.c.

# **8.13.2 Variable Documentation**

**8.13.2.1 char** ∗ **days** [static]

**Initial value:**

```
{
   "Sunday",
   "Monday",
   "Tuesday",
   "Wednesday",
   "Thursday",
   "Friday",
   "Saturday"
```
}

Definition at line 177 of file lcas timeslots.c.

```
8.13.2.2 char ∗ months [static]
```
**Initial value:**

```
{
    "Jan",
    "Feb",
    "Mar",
    "Apr",
    "May",
    "Jun",
    "Jul",
    "Aug",
    "Sep",
    "Oct",
    "Nov",
    "Dec",
```
}

Definition at line 187 of file lcas timeslots.c.

# **8.14 lcas types.h File Reference**

Public header file with typedefs for LCAS. #include <gssapi.h> Include dependency graph for lcas types.h:

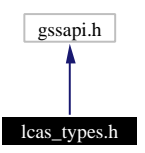

This graph shows which files directly or indirectly include this file:

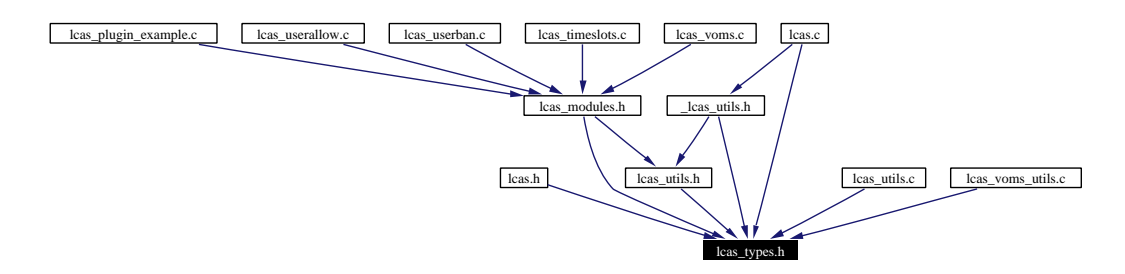

# **Data Structures**

• struct lcas\_[cred](#page-20-0)\_id\_s *structure representing an LCAS credential.*

# **Typedefs**

- typedef char∗ lcas [request](#page-65-0) t *Type of the LCAS request expressed in RSL/JDL.*
- <span id="page-64-0"></span>• typedef struct lcas [cred](#page-20-0) id s lcas [cred](#page-64-0) id t *Type of LCAS credentials.*

# **8.14.1 Detailed Description**

Public header file with typedefs for LCAS.

### **Author:**

Martijn Steenbakkers for the EU DataGrid.

Definition in file lcas types.h.

**Generated at Tue Sep 23 15:07:13 2003 for edg-lcas by Doxygen written by Dimitri van Heesch c 1997-2001**

# **8.14.2 Typedef Documentation**

# <span id="page-65-0"></span>**8.14.2.1 typedef char** ∗ **lcas request t**

Type of the LCAS request expressed in RSL/JDL. (Internal) just a string. Definition at line 38 of file lcas types.h.

# **8.15 lcas userallow.c File Reference**

```
Interface to the LCAS plugins.
```

```
#include "lcas config.h"
```

```
#include <stdio.h>
```

```
#include <stdlib.h>
```
- #include <string.h>
- #include <malloc.h>
- #include "lcas modules.h"
- #include "lcas gridlist.h"

Include dependency graph for lcas userallow.c:

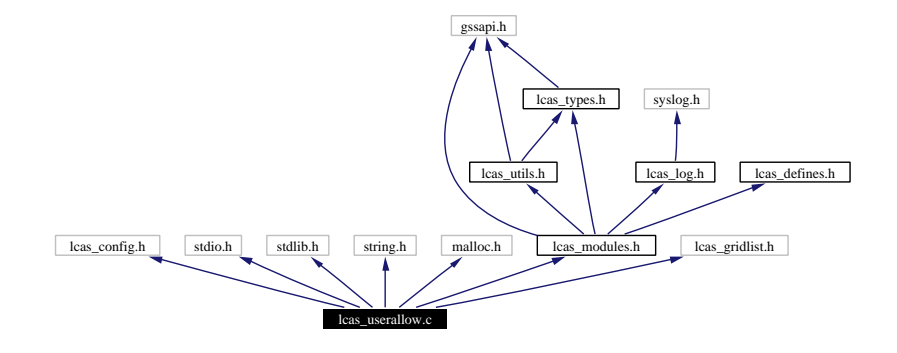

# **Functions**

<span id="page-66-0"></span>• int plugin confirm [authorization](#page-66-0) (lcas [request](#page-65-0) t request, lcas [cred](#page-43-0) id t lcas cred) ∗∗∗∗∗∗∗∗∗∗∗∗∗∗∗∗∗∗∗∗∗∗∗∗∗∗∗∗∗∗∗∗∗∗∗∗∗∗∗∗∗∗∗∗∗∗∗∗∗∗∗∗∗∗∗∗∗∗∗∗∗∗∗∗∗∗∗∗∗∗∗∗∗∗∗∗∗∗*.*

## **8.15.1 Detailed Description**

Interface to the LCAS plugins.

#### **Author:**

Martijn Steenbakkers for the EU DataGrid.

This file contains the code for the plugin that checks a plain text file containing a list of the DN (subjects of X509 certificates) of the users that are *allowed* on the site. The interface consists of the following functions:

- 1. plugin [initialize](#page-60-0)()
- 2. plugin confirm [authorization\(](#page-60-1))
- 3. plugin [terminate\(](#page-60-2))

Definition in file lcas userallow.c.

# **8.16 lcas userban.c File Reference**

```
Interface to the LCAS plugins.
#include "lcas config.h"
#include <stdio.h>
#include <stdlib.h>
#include <string.h>
#include <malloc.h>
#include "lcas modules.h"
```

```
#include "lcas gridlist.h"
```
Include dependency graph for lcas userban.c:

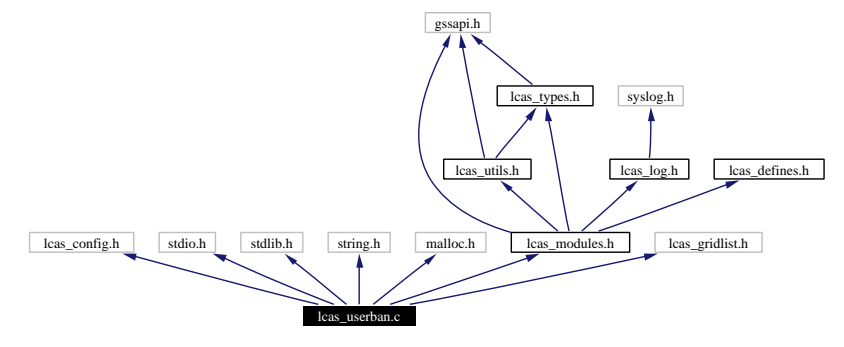

## **Functions**

<span id="page-67-0"></span>• int plugin confirm [authorization](#page-67-0) (lcas [request](#page-65-0) t request, lcas [cred](#page-43-0) id t lcas cred) ∗∗∗∗∗∗∗∗∗∗∗∗∗∗∗∗∗∗∗∗∗∗∗∗∗∗∗∗∗∗∗∗∗∗∗∗∗∗∗∗∗∗∗∗∗∗∗∗∗∗∗∗∗∗∗∗∗∗∗∗∗∗∗∗∗∗∗∗∗∗∗∗∗∗∗∗∗∗*.*

## **8.16.1 Detailed Description**

Interface to the LCAS plugins.

#### **Author:**

Martijn Steenbakkers for the EU DataGrid.

This file contains the code for the plugin that checks a plain text file containing a list of the DN (subjects of X509 certificates) of the users that are *banned* on the site. The interface consists of the following functions:

- 1. plugin [initialize](#page-60-0)()
- 2. plugin confirm [authorization\(](#page-60-1))
- 3. plugin [terminate\(](#page-60-2))

Definition in file lcas userban.c.

# **8.17 lcas utils.c File Reference**

```
the utilities for the LCAS.
```

```
#include <stdlib.h>
```

```
#include <stdio.h>
```

```
#include <string.h>
```
#include <sys/types.h>

#include <sys/stat.h>

#include <unistd.h>

#include <errno.h>

```
#include <stdarg.h>
```
- #include <gssapi.h>
- #include "lcas defines.h"
- #include "lcas types.h"
- Include dependency graph for lcas utils.c:

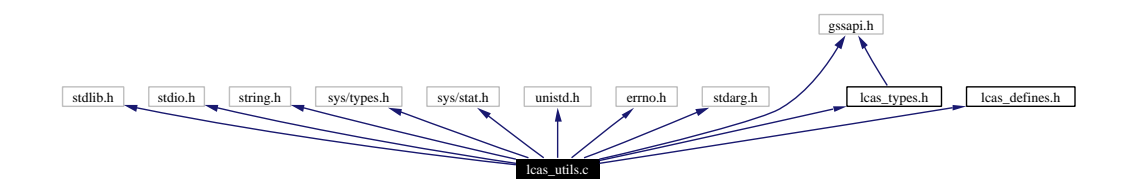

# **Functions**

• char∗ [cred](#page-69-0) to dn (gss cred id t)

*Get the globus DN from GLOBUS credential (gssapi).*

• int [fexist](#page-69-1) (char ∗)

*check the existence of file corresponding to* <*path*>*.*

# **8.17.1 Detailed Description**

the utilities for the LCAS.

### **Author:**

Martijn Steenbakkers for the EU DataGrid.

Definition in file lcas utils.c.

**Generated at Tue Sep 23 15:07:13 2003 for edg-lcas by Doxygen written by Dimitri van Heesch c 1997-2001**

# **8.17.2 Function Documentation**

### <span id="page-69-0"></span>**8.17.2.1 char** ∗ **cred to dn (gss cred id t** *globus cred***)** [static]

Get the globus DN from GLOBUS credential (gssapi).

(copied and modified from GLOBUS gatekeeper.c)

#### **Parameters:**

*globus cred* GLOBUS credential

### **Returns:**

globus DN string (which may be freed) For internal use only.

Definition at line 143 of file lcas utils.c.

<span id="page-69-1"></span>Referenced by lcas fill cred().

### **8.17.2.2 int fexist (char** ∗ *path***)** [static]

check the existence of file corresponding to  $\langle$  path $\rangle$ .

#### **Parameters:**

*path* absolute filename to be checked.

### **Return values:**

- *1* file exists.
- *0* failure.

Definition at line 252 of file lcas utils.c.

Referenced by lcas getfexist().

# **8.18 lcas utils.h File Reference**

API for the utilities for the LCAS. #include <gssapi.h> #include "lcas types.h" Include dependency graph for lcas utils.h:

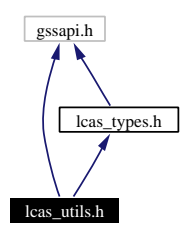

This graph shows which files directly or indirectly include this file:

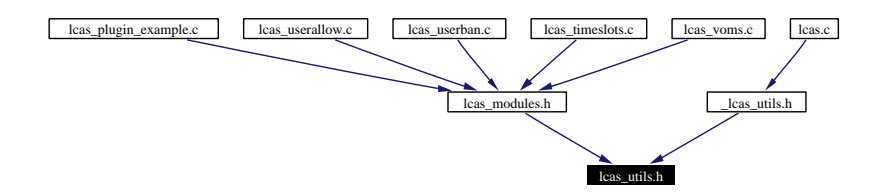

### **CREDENTIAL FUNCTIONS**

- char∗ [lcas](#page-71-0) get dn (lcas [cred](#page-64-0) id t lcas credential) *Retrieve user DN from (LCAS) credential.*
- gss\_[cred](#page-64-0)\_id\_t lcas\_get\_gss\_cred (lcas\_cred\_id\_t lcas\_credential) *Retrieve globus gss credential from (LCAS) credential.*

## **FILENAME FUNCTIONS**

- char∗ lcas [genfilename](#page-71-1) (char ∗prefix, char ∗path, char ∗suffix) *Generate an absolute file name.*
- char∗ lcas [getfexist](#page-72-1) (int n,...) *Picks the first existing file in argument list.*
- char∗ lcas [findfile](#page-71-2) (char ∗name) *Checks for file in standard directories.*

### **8.18.1 Detailed Description**

API for the utilities for the LCAS.

#### **Author:**

Martijn Steenbakkers for the EU DataGrid.

This header contains the declarations of the LCAS utility functions:

- 1.  $\text{lcas\_get\_dn}$  $\text{lcas\_get\_dn}$  $\text{lcas\_get\_dn}$ ():
- 2. lcas [genfilename](#page-71-1)():
- 3. lcas [getfexist\(](#page-72-1)):
- 4. lcas [findfile\(](#page-71-2)):

Definition in file lcas utils.h.

### **8.18.2 Function Documentation**

#### <span id="page-71-2"></span>**8.18.2.1 char** ∗ **lcas findfile (char** ∗ *name***)**

Checks for file in standard directories.

The directories that are checked are:

- current directory
- "modules"
- LCAS ETC HOME
- LCAS MOD HOME
- LCAS LIB HOME

#### **Parameters:**

*name* string containing the file name

#### **Returns:**

<span id="page-71-1"></span>pointer to a string containing the absolute path to the file, which has to be freed or NULL.

Definition at line 308 of file lcas utils.c.

### **8.18.2.2 char** ∗ **lcas genfilename (char** ∗ *prefixp***, char** ∗ *pathp***, char** ∗ *suffixp***)**

Generate an absolute file name.

Given a starting prefix, a relative or absolute path, and a suffix an absolute file name is generated. Uses the prefix only if the path is relative. (Copied (and modified) from GLOBUS gatekeeper.c)

#### **Parameters:**

*prefix* string containing the prefix to be prepended.

*path* relative/absolute path to file name.

*suffix* string containing the suffix to be appended.

## **Returns:**

<span id="page-71-0"></span>pointer to a string containing the absolute path to the file, which has to be freed.

Definition at line 195 of file lcas utils.c.
#### <span id="page-72-0"></span>**8.18.2.3 char** ∗ **lcas get dn (lcas [cred](#page-64-0) id t** *lcas cred***)**

Retrieve user DN from (LCAS) credential.

This function takes an LCAS credential as input and returns the corresponding user distinguished name (DN).

(Internal:) If the GLOBUS credential part of the LCAS credential is empty the user DN is already included in the LCAS credential.

## **Parameters:**

*lcas credential* the LCAS credential

#### **Returns:**

a string containing the user DN

Definition at line 104 of file lcas utils.c.

## **8.18.2.4 gss cred id t lcas get gss cred (lcas [cred](#page-64-0) id t** *lcas cred***)**

Retrieve globus gss credential from (LCAS) credential.

This function takes an LCAS credential as input and returns the corresponding globus gss credential.

#### **Parameters:**

*lcas credential* the LCAS credential

## **Returns:**

globus gss credential

Definition at line 118 of file lcas utils.c.

#### **8.18.2.5 char** ∗ **lcas getfexist (int** *n***, ...)**

Picks the first existing file in argument list.

#### **Parameters:**

- *n* the number of paths presented in the following argument list.
- *...* variable argument list of paths.

#### **Returns:**

filename found or NULL

Definition at line 283 of file lcas utils.c.

# <span id="page-73-0"></span>**8.19 lcas vo data.c File Reference**

LCAS utilities for creating and accessing VO data structures.

```
#include <stdio.h>
#include <stdlib.h>
#include <malloc.h>
#include <string.h>
#include "lcas vo data.h"
#include "lcas log.h"
```
Include dependency graph for lcas vo data.c:

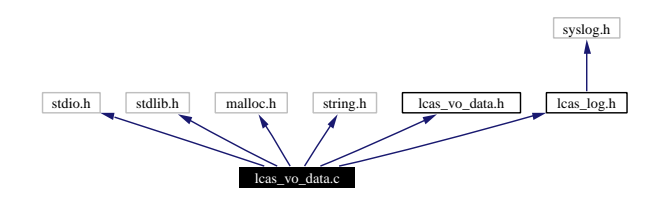

## **Functions**

• lcas vo data t∗ lcas [createVoData](#page-74-0) (const char ∗vo, const char ∗group, const char ∗subgroup, const char ∗role, const char ∗capability) *Create a VoData structure.*

• int lcas [deleteVoData](#page-75-0) (lcas vo data t ∗∗vo data) *Delete a VoData structure.*

- int lcas [cleanVoData](#page-74-1) (lcas vo data t ∗vo data) *Clean a VoData structure.*
- int lcas [copyVoData](#page-74-2) (lcas vo data t ∗dst vo data, const lcas vo data t ∗src vo data) *Copy a VoData structure into an empty VoData structure.*
- int lcas [printVoData](#page-75-1) (int [debug](#page-54-0) level, const lcas vo data t ∗vo data) *Print the contents of a VoData structure.*
- int lcas [stringVoData](#page-76-0) (const lcas vo data t ∗vo data, char ∗buffer, int nchars) *Cast a VoData structure into a string.*
- char∗ lcas [parseVostring](#page-75-2) (char ∗vo string) *Strip leading whitespace and check if string != "NULL".*

## **8.19.1 Detailed Description**

LCAS utilities for creating and accessing VO data structures.

#### <span id="page-74-3"></span>**Author:**

Martijn Steenbakkers for the EU DataGrid.

The interface is composed of:

- 1. lcas [createVoData\(](#page-74-0)): create a VoData structure
- 2. lcas [deleteVoData\(](#page-75-0)): delete a VoData structure
- 3. lcas [copyVoData](#page-74-2)(): copy (the contents of) a VoData structure
- 4. lcas [printVoData\(](#page-75-1)): print the contents of a VoData structure
- 5. lcas [stringVoData\(](#page-76-0)): cast a VoData structure into a string

Definition in file lcas\_vo\_data.c.

## **8.19.2 Function Documentation**

## <span id="page-74-1"></span>**8.19.2.1 int lcas cleanVoData (lcas vo data t** ∗ *vo data***)**

Clean a VoData structure.

Clean a VoData structure that was previously filled with lcas [copyVoData](#page-74-2)(). The contents are freed and set to zero.

#### **Parameters:**

*vo data* a pointer to a VoData structure

## **Return values:**

- *0* in case of success
- <span id="page-74-2"></span>*-1* in case of failure

Definition at line 192 of file lcas vo data.c.

#### **8.19.2.2 int lcas copyVoData (lcas vo data t** ∗ *dst vo data***, const lcas vo data t** ∗ *src vo data***)**

Copy a VoData structure into an empty VoData structure.

Copy a VoData structure into an empty VoData structure which has to exist.

#### **Parameters:**

*dst vo data* pointer to a empty VoData structure that should be filled

*src vo data* pointer to the VoData structure that should be copied

## **Return values:**

*0* success

<span id="page-74-0"></span>*-1* failure (either src vo data or dst vo data was empty)

Definition at line 260 of file lcas vo data.c.

## <span id="page-75-3"></span>**8.19.2.3 lcas vo data t** ∗ **lcas createVoData (const char** ∗ *vo***, const char** ∗ *group***, const char** ∗ *subgroup***, const char** ∗ *role***, const char** ∗ *capability***)**

Create a VoData structure.

Create a VoData structure (store a VO, group, (subgroup,) role, capability combination). Allocate the memory. To be freed with lcas\_[deleteVoData\(](#page-75-0)).

#### **Parameters:**

*vo* name of the VO *group* name of the group *subgroup* name of the subgroup (ignored for the moment) *role* the role *capability* the capability (whatever it is)

#### **Returns:**

<span id="page-75-0"></span>pointer to the VoData structure or NULL

Definition at line 78 of file lcas vo data.c.

#### **8.19.2.4 int lcas deleteVoData (lcas vo data t** ∗∗ *vo data***)**

Delete a VoData structure.

Delete a VoData structure that was previously created with lcas [createVoData\(](#page-74-0)). The pointer to the VoData structure is finally set to NULL;

#### **Parameters:**

*vo data* pointer to a pointer to a VoData structure

## **Return values:**

- *0* in case of success
- <span id="page-75-2"></span>*-1* in case of failure

Definition at line 138 of file lcas vo data.c.

## **8.19.2.5 char** ∗ **lcas parseVostring (char** ∗ *vo string***)**

Strip leading whitespace and check if string != "NULL".

This function is needed because VOMS server fills user credential sometimes with strings like " NULL", which is a valid string, but the intention is that the data is empty. A string like this is translated into a NULL pointer by this function.

#### **Parameters:**

*vo string* string of VO credential

#### **Returns:**

<span id="page-75-1"></span>pointer to the parsed string or NULL

Definition at line 548 of file lcas vo data.c.

#### <span id="page-76-1"></span>**8.19.2.6 int lcas printVoData (int** *debug level***, const lcas vo data t** ∗ *vo data***)**

Print the contents of a VoData structure.

#### **Parameters:**

*vo data* pointer to a VoData structure

*debug level* debug level for which the contents will be printed

#### **Returns:**

<span id="page-76-0"></span>0 (always)

Definition at line 321 of file lcas\_vo\_data.c.

#### **8.19.2.7 int lcas stringVoData (const lcas vo data t** ∗ *vo data***, char** ∗ *buffer***, int** *nchars***)**

Cast a VoData structure into a string.

The user of this function should create the buffer of size nchars beforehand. In buffer a string like the following will be written: "/VO=fred/GROUP=fred/flintstone/ROLE=director/CAPABILITY=destroy"

Currently the SUBGROUP entry is ignored. Only if the information is present in the VoData structure, it is added to the string. Both data for VO and GROUP are required (might change).

## **Parameters:**

*vo data* pointer to a VoData structure

*buffer* pointer to character array of size nchars

*nchars* size of character array

## **Return values:**

- *0* in case of success
- *-1* in case of failure

Definition at line 389 of file lcas\_vo\_data.c.

# <span id="page-77-0"></span>**8.20 lcas vo data.h File Reference**

LCAS module for creating and accessing VO data structures.

This graph shows which files directly or indirectly include this file:

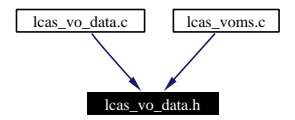

## **Data Structures**

• struct lcas\_vo\_[data](#page-24-0)\_s

*structure that contains the VO information found in the user's gss credential.*

## **8.20.1 Detailed Description**

LCAS module for creating and accessing VO data structures.

### **Author:**

Martijn Steenbakkers for the EU DataGrid.

The interface is composed of:

- 1. lcas [createVoData\(](#page-74-0)): create a VoData structure
- 2. lcas [deleteVoData\(](#page-75-0)): delete a VoData structure
- 3. lcas [copyVoData](#page-74-2)(): copy (the contents of) a VoData structure
- 4. lcas [printVoData\(](#page-75-1)): print the contents of a VoData structure
- 5. lcas [stringVoData\(](#page-76-0)): cast a VoData structure into a string

Definition in file lcas\_vo\_data.h.

# <span id="page-78-0"></span>**8.21 lcas voms.c File Reference**

```
Interface to the LCAS plugins.
```

```
#include "lcas config.h"
```

```
#include <stdio.h>
```

```
#include <stdlib.h>
```

```
#include <string.h>
```

```
#include <pwd.h>
```

```
#include <sys/types.h>
```
#include <sys/stat.h>

```
#include <unistd.h>
```

```
#include <libgen.h>
```

```
#include <openssl/x509.h>
```

```
#include <errno.h>
```

```
#include "gssapi.h"
```

```
#include "lcas modules.h"
```

```
#include "lcas voms utils.h"
```
#include "lcas vo data.h"

```
#include "lcas gridlist.h"
```

```
#include "voms apic.h"
```

```
#include "gacl.h"
```

```
#include "globus gss assist.h"
```

```
Include dependency graph for lcas voms.c:
```
<span id="page-79-1"></span>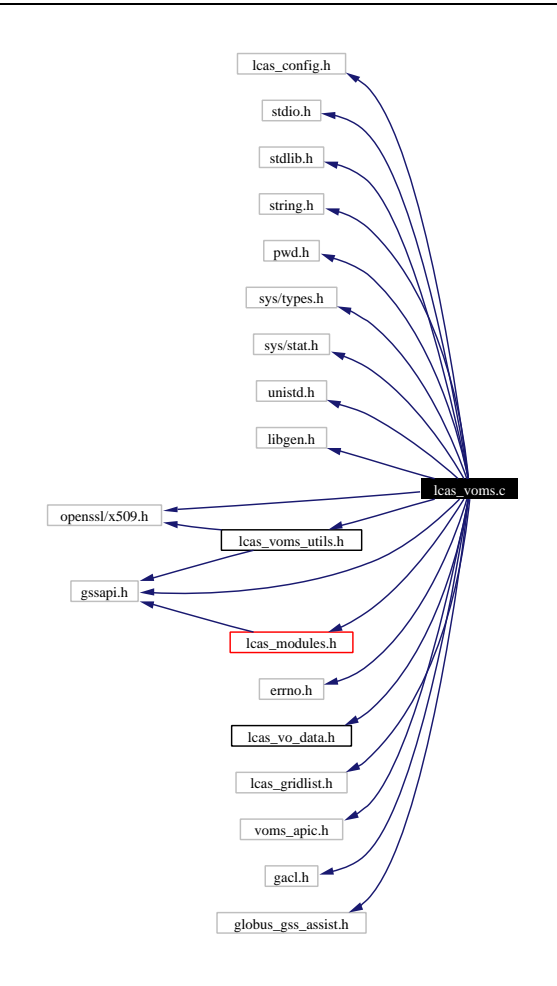

## **Enumerations**

• enum [authformat](#page-80-0) e { NO [FORMAT](#page-80-1), SIMPLE [FORMAT,](#page-80-2) GACL [FORMAT](#page-80-3), XACML [FORMAT](#page-80-4) }

*This enumeration type gives the different plugin symbol/function types.*

• enum gacl use [voms](#page-80-5) dn e { [ALWAYS](#page-80-6) USE [VOMS](#page-80-8) DN, USE VOMS DN, DONT USE VOMS -[DN](#page-80-8) }

## **Functions**

- int lcas [check](#page-81-0) gacl (GACLuser ∗, char ∗) *check the LCAS GACL.*
- int lcas [gacl](#page-81-1) add dn (GACLuser ∗∗, char ∗) *Add the user dn to gacluser.*
- int lcas gacl add [vomsdata](#page-81-2) (GACLuser ∗∗, lcas vo data t ∗, char ∗) *Add the VOMS data to the gacl user.*
- <span id="page-79-0"></span>• int plugin\_confirm\_[authorization](#page-79-0) (lcas\_[request](#page-65-0)\_t request, lcas\_[cred](#page-43-0)\_id\_t lcas\_cred)

<span id="page-80-9"></span>∗∗∗∗∗∗∗∗∗∗∗∗∗∗∗∗∗∗∗∗∗∗∗∗∗∗∗∗∗∗∗∗∗∗∗∗∗∗∗∗∗∗∗∗∗∗∗∗∗∗∗∗∗∗∗∗∗∗∗∗∗∗∗∗∗∗∗∗∗∗∗∗∗∗∗∗∗∗*.*

## **8.21.1 Detailed Description**

Interface to the LCAS plugins.

## **Author:**

Martijn Steenbakkers for the EU DataGrid.

This file contains the code for the voms plugin (extracts the VOMS info from the certificate). The interface consists of the following functions:

- 1. plugin [initialize](#page-60-0)()
- 2. plugin confirm [authorization\(](#page-60-1))
- 3. plugin [terminate\(](#page-60-2))

Definition in file lcas voms.c.

## **8.21.2 Enumeration Type Documentation**

#### <span id="page-80-0"></span>**8.21.2.1 enum authformat e**

This enumeration type gives the different plugin symbol/function types.

For internal use only.

## **Enumeration values:**

<span id="page-80-1"></span>*NO FORMAT* this value corresponds to no format at all

<span id="page-80-2"></span>**SIMPLE\_FORMAT** this value corresponds to the 'simple' authorization file format

<span id="page-80-3"></span>*GACL FORMAT* this value corresponds to the 'gacl' authorization file format

<span id="page-80-5"></span><span id="page-80-4"></span>*XACML FORMAT* this value corresponds to the 'xacml' authorization file format

Definition at line 137 of file lcas voms.c.

## **8.21.2.2 enum gacl use voms dn e**

## **Enumeration values:**

<span id="page-80-7"></span><span id="page-80-6"></span>*ALWAYS USE VOMS DN* always include the VOMS dn in the gacl user credential *USE VOMS DN* create a gacl user credential with and without the VOMS dn *DONT USE VOMS DN* do not include the VOMS dn in the gacl user credential

<span id="page-80-8"></span>Definition at line 146 of file lcas voms.c.

**Generated at Tue Sep 23 15:07:13 2003 for edg-lcas by Doxygen written by Dimitri van Heesch c 1997-2001**

## <span id="page-81-3"></span>**8.21.3 Function Documentation**

## <span id="page-81-0"></span>**8.21.3.1 int lcas check gacl (GACLuser** ∗ *gacluser***, char** ∗ *gaclfile***)** [static]

## check the LCAS GACL.

Apply the LCAS authorization GACL to the user credentials (VOMS cred. and DN)

#### **Parameters:**

*gacluser* the gacl user, which consists of his DN and VOMS entries *gaclfile* the file containing the LCAS GACL

## **Return values:**

- *0* success
- *1* failure

Definition at line 1289 of file lcas voms.c.

<span id="page-81-1"></span>Referenced by plugin confirm authorization().

## **8.21.3.2 int lcas gacl add dn (GACLuser** ∗∗ *pgacluser***, char** ∗ *user dn***)** [static]

Add the user dn to gacluser.

Add the user dn to gacluser. If the gacluser does not exist, it will be created.

#### **Parameters:**

*pgacluser* pointer to the gacl user *user dn* the DN of the user

## **Return values:**

*0* success

*1* failure

Definition at line 1064 of file lcas voms.c.

<span id="page-81-2"></span>Referenced by plugin confirm authorization().

**8.21.3.3 int lcas gacl add vomsdata (GACLuser** ∗∗ *pgacluser***, lcas vo data t** ∗ *lcas voms data***, char** ∗ *voms server dn***)** [static]

Add the VOMS data to the gacl user.

Add the VOMS data to the gacl user. If the gacluser does not exist, it will be created.

## **Parameters:**

*pgacluser* pointer to the gacl user

*lcas voms data* the gathered VOMS data structure

*voms server dn* the DN of the VOMS server that signed the VOMS certificate

## **Return values:**

*0* success

*1* failure

Definition at line 1163 of file lcas voms.c.

Referenced by plugin confirm authorization().

# <span id="page-83-0"></span>**8.22 lcas voms utils.c File Reference**

```
the utilities for the LCAS voms plugin.
```

```
#include <stdlib.h>
```

```
#include <stdio.h>
```
- #include <errno.h>
- #include "lcas defines.h"

#include "lcas\_types.h"

- #include "lcas log.h"
- #include <openssl/x509.h>
- #include <gssapi.h>
- #include "gssapi openssl.h"
- #include "globus gsi credential.h"

Include dependency graph for lcas voms utils.c:

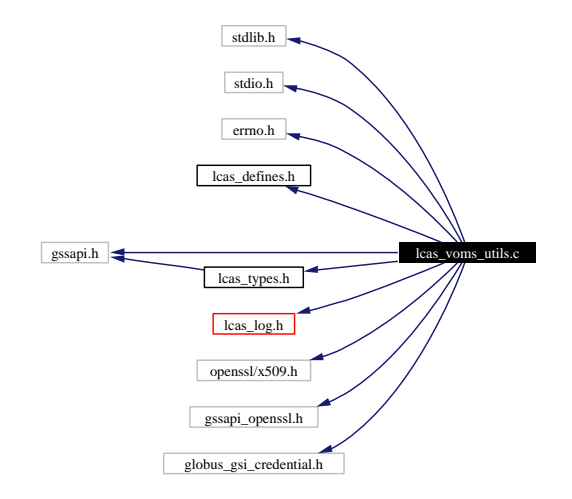

## **Functions**

• X509∗ lcas cred to [x509](#page-84-0) (gss cred id t cred) *Return the pointer to X509 structure from gss credential.*

## **8.22.1 Detailed Description**

the utilities for the LCAS voms plugin.

#### **Author:**

Martijn Steenbakkers for the EU DataGrid.

This header contains the definitions of the LCAS utility functions:

- <span id="page-84-1"></span>1. lcas\_cred\_to\_ $x509$ ():
- 2. lcas cred to x509 chain():

Definition in file lcas\_voms\_utils.c.

## **8.22.2 Function Documentation**

## <span id="page-84-0"></span>**8.22.2.1 X509** ∗ **lcas cred to x509 (gss cred id t** *cred***)**

Return the pointer to X509 structure from gss credential.

This function takes a gss credential as input and returns the corresponding X509 structure, which is allocated for this purpose (should be freed)

#### **Parameters:**

*cred* the gss credential

#### **Returns:**

a pointer to a X509 struct or NULL

Definition at line 85 of file lcas voms utils.c.

# <span id="page-85-0"></span>**8.23 lcas voms utils.h File Reference**

API for the utilities for the LCAS voms plugin.

#include <openssl/x509.h>

#include <gssapi.h>

Include dependency graph for lcas voms utils.h:

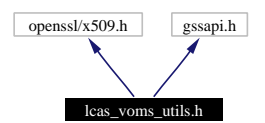

This graph shows which files directly or indirectly include this file:

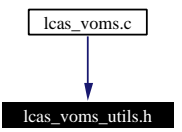

## **8.23.1 Detailed Description**

API for the utilities for the LCAS voms plugin.

#### **Author:**

Martijn Steenbakkers for the EU DataGrid.

This header contains the declarations of the LCAS utility functions:

- 1. lcas cred to [x509](#page-84-0)():
- 2. lcas cred to x509 chain():

Definition in file lcas voms utils.h.

# **Chapter 9**

# **edg-lcas Page Documentation**

# <span id="page-86-0"></span>**9.1 allowed users plugin**

# **9.2 SYNOPSIS**

**lcas\_userallow.mod** [<allowed user file>]

# **9.3 DESCRIPTION**

This plugin checks a file that contains a list of DNs (subjects of the X509 certificate) of allowed users. If the DN of the user for which the authorization request is made is found in the list, the plugin grants access to the site.

# **9.4 OPTIONS**

## **9.4.1 [**<**allowed user file**>**]**

The name of the file that contains the list of allowed user DNs. *NOTE*: Currently this option is ignored; the grid-mapfile is always used.

# **9.5 RETURN VALUES**

- LCAS MOD SUCCESS : Success
- LCAS MOD NOFILE : the allowed user file could not be found
- LCAS MOD FAIL : Failure

# **9.6 ERRORS**

See bugzilla for known errors (<http://marianne.in2p3.fr/datagrid/bugzilla/>)

# **9.7 SEE ALSO**

lcas [userban.mod](#page-88-0), lcas [timeslots.mod,](#page-89-0) lcas [voms.mod](#page-91-0),

# <span id="page-88-0"></span>**9.8 banned users plugin**

# **9.9 SYNOPSIS**

**lcas\_userban.mod** [<br/>banned user file>]

# **9.10 DESCRIPTION**

This plugin checks a file that contains a list of DNs (subjects of the X509 certificate) of users to be *banned* from the site. If the DN of the user for which the authorization request is made is found in the list, the plugin *denies* access to the site.

# **9.11 OPTIONS**

## **9.11.1 [**<**banned user file**>**]**

The name of the file that contains the list of banned user DNs. Default search path: /opt/edg/lib/lcas/modules.

# **9.12 RETURN VALUES**

- LCAS MOD SUCCESS : Success
- LCAS MOD NOFILE : the banned user file could not be found
- LCAS MOD FAIL : Failure

# **9.13 ERRORS**

See bugzilla for known errors (<http://marianne.in2p3.fr/datagrid/bugzilla/>)

# **9.14 SEE ALSO**

lcas [userallow.mod](#page-86-0), lcas [timeslots.mod](#page-89-0), lcas [voms.mod](#page-91-0),

## <span id="page-89-0"></span>**9.15 time slots plugin**

## **9.16 SYNOPSIS**

**lcas\_timeslots.mod** [<time slots file>]

# **9.17 DESCRIPTION**

#### **Author:**

Martijn Steenbakkers for the EU DataGrid.

This plugin makes an authorization decisions based on available time slots. Currently it reads a text file that contains the available time slots.

## **9.18 OPTIONS**

## **9.18.1 [**<**time slots file**>**]**

The name of the file that contains the list of time slots. Default search path: /opt/edg/lib/lcas/modules. The format of the file is described here:

```
#
# This file contains the time slots for which the fabric
# is available for Grid jobs
# Format:
# minute1-minute2 hour1-hour2 mday1-mday2 month1-month2 year1-year2 wday1-wday2
# max range: [0-59] [0-23] [1-31] [1-12] [1970-...] [0-6]
#
# wday:
# 0-6 = Sunday-Saturday
# 5-3 = Friday-Wednesday
#
# '*' means the maximum range
# <val>- means from <val> to maximum value
#
# The wall clock time should match at least one time slot for authorization
# The wall clock time matches if:
# (hour1:minute1) <= (hour:minute) <= (hour2:minute2)
# AND (year1.month1.mday1) <= (year.month.mday) <= (year2.month2.mday2)
# AND (wday1) <= (wday) <= (wday2)
#
# If the fabric is open on working days from 8:30-18:00 h, from 1 July 2002 till 15 January 2003
# the following line should be uncommented:
# 30-0 8-18 1-15 7-1 2002-2003 1-5
#
# If the fabric is open from 18:00-7:00 h, two time slots should be used:
# 18:00-24:00 and 0:00-7:00
#
# 0-0 18-24 * * * *
# 0-0 0-7 * * * *
# If the fabric is always open the following line should be uncommented:
# * * * * * *
```
# **9.19 RETURN VALUES**

- LCAS MOD SUCCESS : Success
- LCAS MOD NOFILE : the time slots file could not be found
- LCAS MOD FAIL : Failure

# **9.20 ERRORS**

See bugzilla for known errors (<http://marianne.in2p3.fr/datagrid/bugzilla/>)

# **9.21 SEE ALSO**

lcas [userallow.mod](#page-86-0), lcas [userban.mod](#page-88-0), lcas [voms.mod](#page-91-0),

# <span id="page-91-0"></span>**9.22 voms plugin**

# **9.23 SYNOPSIS**

**lcas\_voms.mod** -vomsdir <vomsdir> -certdir <certdir> -authfile <authorization file> [-authformat <format of the authorization file>]

# **9.24 DESCRIPTION**

This plugin forms the link between the VOMS data found in the user grid credential (X509 certificate) and the lcas system. It will retrieve the VOMS data by using the VOMS API. The VOMS data will be checked against either a (simple) gridmap style file, a GACL-file or an XACML-file in order for the user job to be authorized on the site.

# **9.25 OPTIONS**

## **9.25.1 -VOMSDIR** <**vomsdir**>

<span id="page-91-1"></span>See [-vomsdir](#page-91-1)

## **9.25.2 -vomsdir** <**vomsdir**>

This is the directory which contains the certificates of the VOMS servers

## **9.25.3 -CERTDIR** <**certdir**>

<span id="page-91-2"></span>See [-certdir](#page-91-2)

# **9.25.4 -certdir** <**certdir**>

This is the directory which contains the CA certificates

## **9.25.5 -authfile** <**authorization file**>

In this file the authorization/access control based on VOMS information is specified. The format of this file is 'simple' (gridmap style), 'gacl' or 'xacml', which can be specified explicitly with the option [-authformat](#page-91-3) or will be derived form the suffix of the authorization file (.gacl and .xacml for 'gacl' and 'xacml' formats, otherwise 'simple').

## <span id="page-91-3"></span>**9.25.6 -authformat** <**format of the authorization file**>

Format of the autorization file, values: gacl/GACL, xacml/XACML or simple.

## **9.25.7 -gacl use voms dn [yes**|**no**|**always]**

GACL specific. This option specifies if the voms DN, found in the user certificate, should be included in the user gacl credential. Default is 'yes'. The following arguments are recognized:

- yes : For each VO-GROUP-ROLE combination found in the user certificate two gacl credentials are created: one *with* and one *without* the voms DN. In this way the user is also authorized if in the gacl in the authorization file the voms DN is not included (better if it is, though).
- always : For each VO-GROUP-ROLE combination found in the user certificate only a gacl credential is created *with* the voms DN.
- no : For each VO-GROUP-ROLE combination found in the usercertificate a gacl credential is created *without* the voms DN.

## **9.25.8 -use user dn**

If this option is set also user proxies without voms information will be processed. If the user dn of the proxy is present in the gacl or gridmapfile, the user is authorized by this plugin.

# **9.26 RETURN VALUES**

- LCAS MOD SUCCESS : Success
- LCAS MOD FAIL : Failure

# **9.27 ERRORS**

See bugzilla for known errors (<http://marianne.in2p3.fr/datagrid/bugzilla/>)

# **9.28 SEE ALSO**

lcas [userallow.mod](#page-86-0), lcas [userban.mod](#page-88-0), lcas [timeslots.mod,](#page-89-0)

# **Index**

lcas db read.h, [21](#page-26-0) lcas db clean, [22](#page-27-0) lcas db clean list, [22](#page-27-0) lcas db entry t, [22](#page-27-0) lcas db fill entry, [23](#page-28-0) lcas db read, [23](#page-28-0) lcas defines.h, [24](#page-29-0) LCAS MAXARGS, [24](#page-29-0) LCAS MAXARGSTRING, [24](#page-29-0) LCAS MAXPATHLEN, [25](#page-30-0) lcas log.h, [26](#page-31-0) DO SYSLOG, [27](#page-32-0) DO USRLOG, [27](#page-32-0) lcas log close, [27](#page-32-0) lcas log open, [27](#page-32-0) MAX LOG BUFFER SIZE, [27](#page-32-0) lcas utils.h, [29](#page-34-0) lcas fill cred, [30](#page-35-0) lcas release cred, [30](#page-35-0) lcas tokenize, [30](#page-35-0) ALWAYS USE VOMS DN lcas voms.c, [75](#page-80-9) argc lcas plugindl s, [17](#page-22-0) argv lcas plugindl s, [17](#page-22-0) authformat e lcas voms.c, [75](#page-80-9) authmod list lcas.c, [37](#page-42-0) authmods lcas.c, [37](#page-42-0) AUTHPROC lcas.c, [35](#page-40-0) capability lcas vo data s, [19](#page-24-1) clean plugin list lcas.c, [36](#page-41-0) COMMENT CHARS lcas db read.c, [42](#page-47-0) cred lcas cred id s, [15](#page-20-0) cred to dn

lcas utils.c, [64](#page-69-0) days lcas timeslots.c, [58](#page-63-0) DEBUG LEVEL lcas log.c, [49](#page-54-1) debug level lcas log.c, [49](#page-54-1) dn lcas cred id s, [15](#page-20-0) DO SYSLOG lcas log.h, [27](#page-32-0) DO USRLOG lcas log.h, [27](#page-32-0) DONT USE VOMS DN lcas voms.c, [75](#page-80-9) ESCAPING CHARS lcas db read.c, [42](#page-47-0) FAILED LCAS CLOCKCHECK lcas.c, [34](#page-39-0) FAILED LCAS OTHER lcas.c, [34](#page-39-0) FAILED LCAS PLUGIN lcas.c, [34](#page-39-0) FAILED LCAS USERALLOW lcas.c, [34](#page-39-0) FAILED LCAS USERBAN lcas.c, [34](#page-39-0) fexist lcas utils.c, [64](#page-69-0) GACL FORMAT lcas voms.c, [75](#page-80-9) gacl use voms dn e lcas voms.c, [75](#page-80-9) get procsymbol lcas.c, [36](#page-41-0) group lcas vo data s, [19](#page-24-1) handle lcas plugindl s, [17](#page-22-0)

## INITPROC

lcas.c, [35](#page-40-0) Interface to LCAS (library), [11](#page-16-0) lcas.c, [32](#page-37-0) authmod list, [37](#page-42-0) authmods, [37](#page-42-0) AUTHPROC, [35](#page-40-0) clean plugin list, [36](#page-41-0) FAILED LCAS CLOCKCHECK, [34](#page-39-0) FAILED LCAS OTHER, [34](#page-39-0) FAILED LCAS PLUGIN, [34](#page-39-0) FAILED LCAS USERALLOW, [34](#page-39-0) FAILED LCAS USERBAN, [34](#page-39-0) get procsymbol, [36](#page-41-0) INITPROC, [35](#page-40-0) lcas cred, [38](#page-43-1) lcas db file default, [38](#page-43-1) lcas dir, [38](#page-43-1) lcas initialized, [38](#page-43-1) lcas plugindl t, [35](#page-40-0) lcas proc t, [35](#page-40-0) lcas proctype e, [35](#page-40-0) MAXAUTHMODS, [34](#page-39-0) MAXPROCS, [35](#page-40-0) NUL, [35](#page-40-0) parse args plugin, [37](#page-42-0) plugin list, [38](#page-43-1) PluginInit, [36](#page-41-0) print lcas plugin, [37](#page-42-0) TERMPROC, [35](#page-40-0) lcas.h, [39](#page-44-0) lcas get fabric authorization, [40](#page-45-0) lcas init, [40](#page-45-0) lcas term, [40](#page-45-0) lcas check gacl lcas voms.c, [76](#page-81-3) lcas cleanVoData lcas vo data.c, [69](#page-74-3) lcas copyVoData lcas vo data.c, [69](#page-74-3) lcas createVoData lcas vo data.c, [69](#page-74-3) lcas cred lcas.c, [38](#page-43-1) lcas cred id s, [15](#page-20-0) cred, [15](#page-20-0) dn, [15](#page-20-0) lcas\_cred\_id\_t lcas types.h, [59](#page-64-1) lcas cred to x509 lcas voms utils.c, [79](#page-84-1) lcas db clean lcas db read.h, [22](#page-27-0) lcas db clean list

lcas db read.h, [22](#page-27-0) lcas db entry s, [16](#page-21-0) next, [16](#page-21-0) pluginargs, [16](#page-21-0) pluginname, [16](#page-21-0) lcas db entry t lcas db read.h, [22](#page-27-0) lcas db file default lcas.c, [38](#page-43-1) lcas db fill entry lcas db read.h, [23](#page-28-0) lcas db list lcas db read.c, [45](#page-50-0) lcas db parse line lcas db read.c, [43](#page-48-0) lcas db parse pair lcas db read.c, [44](#page-49-0) lcas db parse string lcas db read.c, [44](#page-49-0) lcas db read lcas db read.h, [23](#page-28-0) lcas db read.c, [41](#page-46-0) COMMENT CHARS, [42](#page-47-0) ESCAPING CHARS, [42](#page-47-0) lcas db list, [45](#page-50-0) lcas db parse line, [43](#page-48-0) lcas db parse pair, [44](#page-49-0) lcas db parse string, [44](#page-49-0) lcas db read entries, [44](#page-49-0) MAXDBENTRIES, [42](#page-47-0) MAXPAIRS, [42](#page-47-0) NUL, [42](#page-47-0) PAIR SEP CHARS, [42](#page-47-0) PAIR TERMINATOR CHARS, [43](#page-48-0) QUOTING CHARS, [43](#page-48-0) VARVAL SEP CHARS, [43](#page-48-0) VARVAL TERMINATOR CHARS, [43](#page-48-0) WHITESPACE CHARS, [43](#page-48-0) lcas db read entries lcas db read.c, [44](#page-49-0) lcas defines.h, [46](#page-51-0) LCAS ETC HOME, [46](#page-51-0) LCAS LIB HOME, [46](#page-51-0) LCAS MOD ENTRY, [46](#page-51-0) LCAS MOD FAIL, [47](#page-52-0) LCAS MOD HOME, [47](#page-52-0) LCAS MOD NOENTRY, [47](#page-52-0) LCAS MOD NOFILE, [47](#page-52-0) LCAS MOD SUCCESS, [47](#page-52-0) lcas deleteVoData lcas vo data.c, [70](#page-75-3) lcas dir lcas.c, [38](#page-43-1) LCAS ETC HOME

lcas defines.h, [46](#page-51-0) lcas fill cred lcas utils.h, [30](#page-35-0) lcas findfile lcas utils.h, [66](#page-71-0) lcas gacl add dn lcas voms.c, [76](#page-81-3) lcas gacl add vomsdata lcas voms.c, [76](#page-81-3) lcas genfilename lcas utils.h, [66](#page-71-0) lcas get debug level lcas log.h, [51](#page-56-0) lcas get dn lcas utils.h, [66](#page-71-0) lcas get fabric authorization lcas.h, [40](#page-45-0) lcas\_get\_gss\_cred lcas utils.h, [67](#page-72-0) lcas getfexist lcas utils.h, [67](#page-72-0) lcas init lcas.h, [40](#page-45-0) lcas initialized lcas.c, [38](#page-43-1) LCAS LIB HOME lcas defines.h, [46](#page-51-0) lcas log lcas log.h, [51](#page-56-0) lcas log.c, [48](#page-53-0) DEBUG LEVEL, [49](#page-54-1) debug level, [49](#page-54-1) lcas logfp, [49](#page-54-1) logging syslog, [49](#page-54-1) logging usrlog, [49](#page-54-1) lcas log.h, [50](#page-55-0) lcas get debug level, [51](#page-56-0) lcas log, [51](#page-56-0) lcas log debug, [51](#page-56-0) lcas log time, [51](#page-56-0) lcas log close lcas log.h, [27](#page-32-0) lcas log debug lcas log.h, [51](#page-56-0) lcas log open lcas log.h, [27](#page-32-0) lcas log time lcas log.h, [51](#page-56-0) lcas logfp lcas log.c, [49](#page-54-1) LCAS MAXARGS lcas defines.h, [24](#page-29-0) LCAS MAXARGSTRING lcas defines.h, [24](#page-29-0)

LCAS MAXPATHLEN lcas defines.h, [25](#page-30-0) LCAS MOD ENTRY lcas defines.h, [46](#page-51-0) LCAS MOD FAIL lcas defines.h, [47](#page-52-0) LCAS MOD HOME lcas defines.h, [47](#page-52-0) LCAS MOD NOENTRY lcas defines.h, [47](#page-52-0) LCAS MOD NOFILE lcas defines.h, [47](#page-52-0) LCAS MOD SUCCESS lcas defines.h, [47](#page-52-0) lcas modules.h, [53](#page-58-0) lcas parseVostring lcas vo data.c, [70](#page-75-3) lcas plugin example.c, [54](#page-59-0) plugin confirm authorization, [55](#page-60-3) plugin initialize, [55](#page-60-3) plugin terminate, [55](#page-60-3) lcas plugindl s, [17](#page-22-0) argc, [17](#page-22-0) argv, [17](#page-22-0) handle, [17](#page-22-0) next, [17](#page-22-0) pluginargs, [17](#page-22-0) pluginname, [18](#page-23-0) procs, [18](#page-23-0) lcas\_plugindl\_t lcas.c, [35](#page-40-0) lcas printVoData lcas vo data.c, [70](#page-75-3) lcas proc t lcas.c, [35](#page-40-0) lcas proctype e lcas.c, [35](#page-40-0) lcas release cred lcas utils.h, [30](#page-35-0) lcas request t lcas types.h, [60](#page-65-1) lcas stringVoData lcas vo data.c, [71](#page-76-1) lcas term lcas.h, [40](#page-45-0) lcas timeslots.c, [57](#page-62-0) days, [58](#page-63-0) months, [58](#page-63-0) plugin confirm authorization, [57](#page-62-0) lcas tokenize lcas utils.h, [30](#page-35-0) lcas types.h, [59](#page-64-1) lcas cred id t, [59](#page-64-1) lcas request t, [60](#page-65-1)

lcas userallow.c, [61](#page-66-0) plugin confirm authorization, [61](#page-66-0) lcas userban.c, [62](#page-67-0) plugin confirm authorization, [62](#page-67-0) lcas utils.c, [63](#page-68-0) cred to dn, [64](#page-69-0) fexist, [64](#page-69-0) lcas utils.h, [65](#page-70-0) lcas findfile, [66](#page-71-0) lcas genfilename, [66](#page-71-0) lcas get dn, [66](#page-71-0) lcas get gss cred, [67](#page-72-0) lcas getfexist, [67](#page-72-0) lcas vo data.c, [68](#page-73-0) lcas cleanVoData, [69](#page-74-3) lcas copyVoData, [69](#page-74-3) lcas createVoData, [69](#page-74-3) lcas deleteVoData, [70](#page-75-3) lcas parseVostring, [70](#page-75-3) lcas printVoData, [70](#page-75-3) lcas stringVoData, [71](#page-76-1) lcas vo data.h, [72](#page-77-0) lcas vo data s, [19](#page-24-1) capability, [19](#page-24-1) group, [19](#page-24-1) role, [19](#page-24-1) subgroup, [19](#page-24-1) vo, [19](#page-24-1) lcas voms.c ALWAYS USE VOMS DN, [75](#page-80-9) DONT USE VOMS DN, [75](#page-80-9) GACL FORMAT, [75](#page-80-9) NO FORMAT, [75](#page-80-9) SIMPLE FORMAT, [75](#page-80-9) USE VOMS DN, [75](#page-80-9) XACML FORMAT, [75](#page-80-9) lcas voms.c, [73](#page-78-0) authformat e, [75](#page-80-9) gacl use voms dn e, [75](#page-80-9) lcas check gacl, [76](#page-81-3) lcas gacl add dn, [76](#page-81-3) lcas gacl add vomsdata, [76](#page-81-3) plugin confirm authorization, [74](#page-79-1) lcas voms utils.c, [78](#page-83-0) lcas cred to x509, [79](#page-84-1) lcas voms utils.h, [80](#page-85-0) logging syslog lcas log.c, [49](#page-54-1) logging usrlog lcas log.c, [49](#page-54-1) MAX LOG BUFFER SIZE lcas log.h, [27](#page-32-0) MAXAUTHMODS

lcas.c, [34](#page-39-0) MAXDBENTRIES lcas db read.c, [42](#page-47-0) MAXPAIRS lcas db read.c, [42](#page-47-0) MAXPROCS lcas.c, [35](#page-40-0) months lcas timeslots.c, [58](#page-63-0) next lcas db entry s, [16](#page-21-0) lcas plugindl s, [17](#page-22-0) NO FORMAT lcas voms.c, [75](#page-80-9) NUL lcas.c, [35](#page-40-0) lcas db read.c, [42](#page-47-0) PAIR SEP CHARS lcas db read.c, [42](#page-47-0) PAIR TERMINATOR CHARS lcas db read.c, [43](#page-48-0) parse\_args\_plugin lcas.c, [37](#page-42-0) plugin confirm authorization lcas plugin example.c, [55](#page-60-3) lcas timeslots.c, [57](#page-62-0) lcas userallow.c, [61](#page-66-0) lcas userban.c, [62](#page-67-0) lcas voms.c, [74](#page-79-1) plugin initialize lcas plugin example.c, [55](#page-60-3) plugin list lcas.c, [38](#page-43-1) plugin terminate lcas plugin example.c, [55](#page-60-3) pluginargs lcas db entry s, [16](#page-21-0) lcas plugindl s, [17](#page-22-0) PluginInit lcas.c, [36](#page-41-0) pluginname lcas db entry s, [16](#page-21-0) lcas plugindl s, [18](#page-23-0) print lcas plugin lcas.c, [37](#page-42-0) procs lcas plugindl s, [18](#page-23-0) QUOTING CHARS lcas db read.c, [43](#page-48-0)

**Generated at Tue Sep 23 15:07:13 2003 for edg-lcas by Doxygen written by Dimitri van Heesch c 1997-2001**

role

lcas vo data s, [19](#page-24-1)

## SIMPLE FORMAT

lcas voms.c, [75](#page-80-9) subgroup lcas vo data s, [19](#page-24-1)

#### **TERMPROC**

lcas.c, [35](#page-40-0) The API to be used by the LCAS plugins, [12](#page-17-0) The interface to the LCAS plugins, [13](#page-18-0)

USE VOMS DN lcas voms.c, [75](#page-80-9)

VARVAL SEP CHARS lcas db read.c, [43](#page-48-0) VARVAL TERMINATOR CHARS lcas db read.c, [43](#page-48-0)

vo

lcas vo data s, [19](#page-24-1)

WHITESPACE CHARS lcas db read.c, [43](#page-48-0)

XACML FORMAT lcas voms.c, [75](#page-80-9)